## **КАЗАНСКИЙ ФЕДЕРАЛЬНЫЙ УНИВЕРСИТЕТ**

## **Л.Л. САЛЕХОВА, Л.А. ПЛОТНИКОВА, Р.Р. ЗАРИПОВА, А.В. ДАНИЛОВ, Т.Р. ФАЗЛИАХМЕТОВ**

**Учебно-методическое пособие**

## **ПОДГОТОВКА ВЫПУСКНОЙ КВАЛИФИКАЦИОННОЙ РАБОТЫ ПО НАПРАВЛЕНИЮ «ПЕДАГОГИЧЕСКОЕ ОБРАЗОВАНИЕ» КАФЕДРЫ БИЛИНГВАЛЬНОГО И ЦИФРОВОГО ОБРАЗОВАНИЯ**

# 

**КАЗАНЬ 2024**

*Рекомендовано к изданию кафедрой билингвального и цифрового образования Института филологии и межкультурной коммуникации Казанского (Приволжского) федерального университета (протокол № 5 от 25 января 2024 г.)*

### **Рецензенты:**

доктор педагогических наук, профессор **И.Э. Ярмакеев** кандидат физико-математических наук, доцент **Ф.Ш. Зарипов**

**Салехова Л.Л., Плотникова Л.А., Зарипова Р.Р., Данилов А.В., Р.Р. Фазлиахметов** Подготовка выпускной квалификационной работы по направлению «Педагогическое образование» кафедры билингвального и цифрового образования / Л.Л. Салехова, Л.А. Плотникова, Р.Р. Зарипова, А.В. Данилов, Р.Р. Фазлиахметов — 2024. — 52 с.

В учебно-методическом пособии подробно рассмотрены подходы к выполнению выпускной квалификационной работы (ВКР) по направлению подготовки «Педагогическое образование», даны четкие указания по организации работы студента по написанию, оформлению, рецензированию и защите ВКР.

**УДК 378**

**©Салехова Л.Л., Плотникова Л.А., Зарипова Р.Р., Данилов А.В., Фазлиахметов Т.Р. 2024**

## **ОГЛАВЛЕНИЕ**

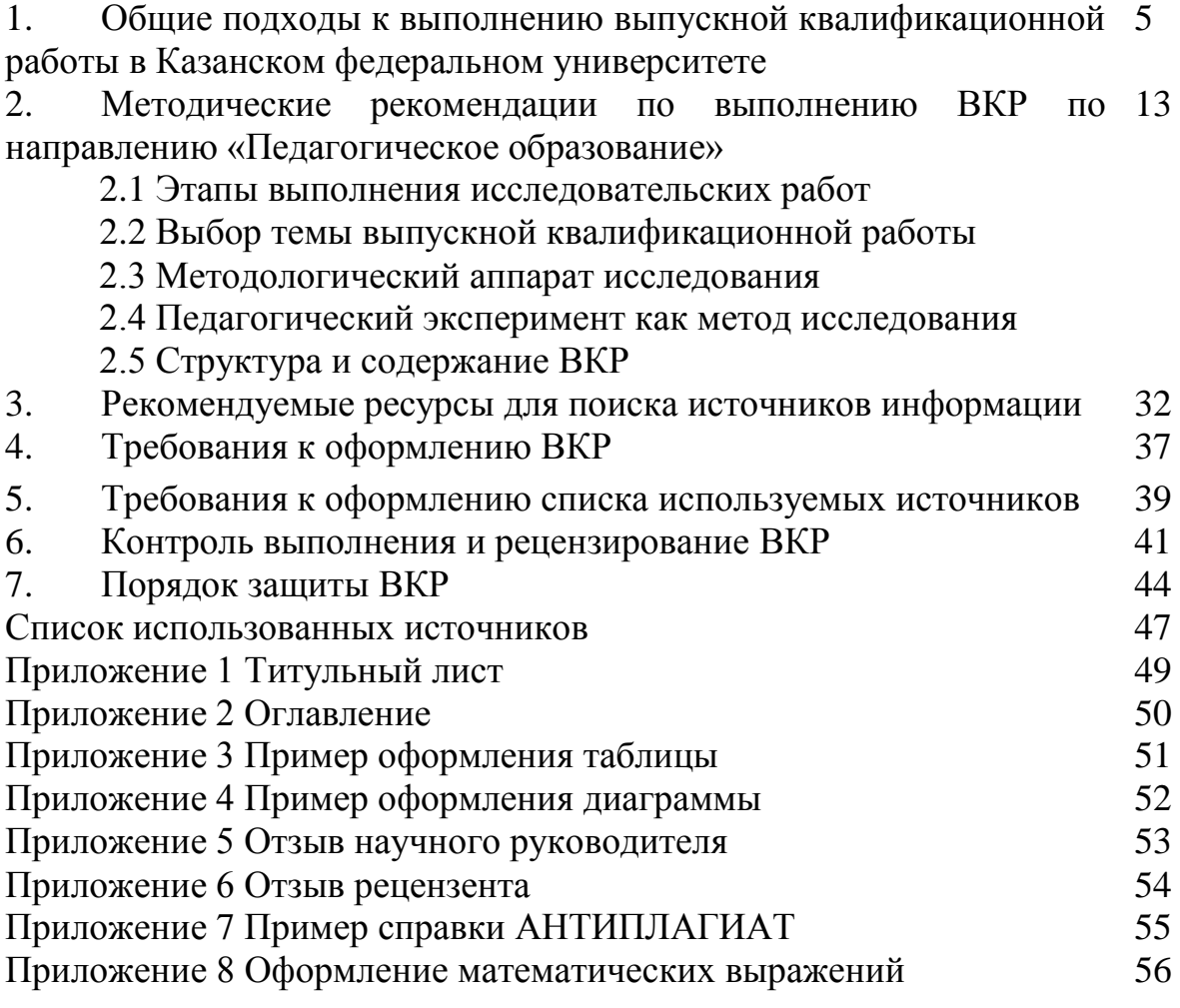

## **Принятые сокращения**

ВКР — выпускная квалификационная работа.

ГИА — государственная итоговая аттестация.

ГЭК — государственная экзаменационная комиссия.

ФГОС ВО — федеральный государственный образовательный стандарт высшего образования.

ОПОП ВО — основная профессиональная образовательная программа высшего образования.

ОСП КФУ — основное структурное подразделение КФУ.

Выпускающая кафедра по ОПОП ВО — кафедра, ответственная за реализацию соответствующей ОПОП ВО.

## **Параграф 1. Общие подходы к выполнению выпускной квалификационной работы в Казанском федеральном университете**

Существуют общие правила подготовки, оформления и защиты выпускных квалификационных работ (ВКР) обучающимися Казанского федерального университета, которые осваивают программы бакалавриата и магистратуры [7].

*Выпускная квалификационная работа* — это самостоятельная целостная комплексная работа, выполненная обучающимся (несколькими обучающимися совместно), демонстрирующая уровень подготовленности выпускника к самостоятельной профессиональной деятельности и являющаяся, как правило, заключительным этапом освоения ОПОП ВО.

Выполнение ВКР имеет следующие цели и задачи:

• систематизация, закрепление, расширение теоретических знаний и практических умений по направлению подготовки или специальности и использование их при решении профессиональных задач;

• развитие навыков самостоятельной научной работы и овладение методикой построения экспериментальных исследований;

завершение формирования у выпускника компетенций, установленных ФГОС ВО, и компетенций, установленных КФУ дополнительно (в случае установления таковых компетенций).

В КФУ выделяются следующие виды ВКР:

1. **дипломная работа** (для программ бакалавриата и специалитета);

2. **дипломный проект** (для программ бакалавриата и специалитета);

3. **магистерская диссертация** (для программ магистратуры).

**Дипломная работа** заключает в себе описание процесса и результата научного или научно-практического исследования.

**Дипломный проект** выполняется на основании решения технических, технологических, организационных, производственных и иных практических задач.

**Магистерская диссертация** может быть ориентирована на решение как научных, так и практических задач.

В случае установления вида ВКР в ФГОС ВО, на основе которого реализуется ОПОП ВО, порядок ее выполнения и аспекты подготовки к защите и защиты ВКР по соответствующей ОПОП ВО, критерии ее оценки устанавливаются в соответствии с ФГОС ВО.

Тексты ВКР, за исключением ВКР, содержащих сведения, составляющие государственную тайну, размещаются выпускающей кафедрой (при её отсутствии директоратом/деканатом соответствующего ОСП КФУ) в электронно-библиотечной системе КФУ. Порядок размещения текстов ВКР в электронно-библиотечной системе КФУ определяется локальным нормативным актом КФУ.

Перед размещением текстов ВКР в электронно-библиотечной системе КФУ из них могут изыматься фрагменты текста, содержащие производственные, технические, экономические, организационные и другие сведения, в том числе о результатах интеллектуальной деятельности в научно-технической сфере, которые имеют действительную или потенциальную коммерческую ценность в силу неизвестности их третьим лицам. Решение об изъятии фрагментов текста принимает заведующий выпускающей кафедрой (при её отсутствии руководитель ОСП КФУ либо его заместитель) на основании письменного заявления обучающегося. Предоставление обучающимся текста ВКР, в том числе с предварительным изъятием фрагментов текста, для размещения в электронно-библиотечной системе КФУ является обязательным условием защиты ВКР.

Тексты ВКР проверяются на объём заимствований с помощью программных средств, позволяющих проводить такую проверку в автоматизированном режиме, при необходимости также с содержательным анализом выявленных заимствований. Проверка на объём заимствований производится с целью контроля самостоятельности выполнения ВКР. Результат проверки учитывается при формировании оценки за ВКР. Порядок проверки текстов ВКР на объём заимствований определяется локальным нормативным актом КФУ.

**При проверке на объём заимствований не считаются незаконными заимствованиями случаи текстового совпадения ВКР с публикациями обучающегося и его курсовыми работами, защищенными им ранее при обучении по той же ОПОП ВО.**

## **Общие требования к ВКР**

1. ВКР должна представлять собой целостную работу. Тип задач, которые обучающийся решает при подготовке (написании) ВКР, определяется выпускающей кафедрой и зависит от целей освоения ОПОП ВО и формируемых ею компетенций.

- 2. Содержанием ВКР может являться
	- научное исследование;
	- отдельный этап научного исследования;
	- решение практической задачи;
	- отдельный этап решения практической задачи;
	- сочетание указанных вариантов.

3. В нормах, регулирующих допустимый объем заимствований, может быть рекомендовано предельное содержание заимствований (в процентах) для каждой положительной оценки пятибалльной шкалы оценивания («отлично», «хорошо», «удовлетворительно» для дифференцированного зачета и экзамена, «зачтено» для зачета). Превышение установленных норм содержания заимствований в тексте ВКР может являться основанием для снижения оценки (вплоть до оценки «неудовлетворительно»).

4. Семестр (семестры), в которых производится подготовка (написание) и защита ВКР, а также объём учебной нагрузки, приходящийся на данный вид учебной работы обучающихся, устанавливаются учебным планом соответствующей ОПОП ВО.

5. ВКР должна включать следующие основные разделы:

**титульный лист,** оформление которого осуществляется по форме согласно Приложению 1. Титульный лист должен подписываться обучающимся-автором ВКР, руководителем ВКР и заведующим выпускающей кафедрой;

**оглавление,** которое включает в себя порядок расположения отдельных частей ВКР с указанием страниц, на которых соответствующая часть начинается (согласно Приложению 2);

**основной текст ВКР**, в состав которого входят:

1) *введение,* которое должно содержать в себе обоснование научной актуальности темы исследования, теоретической и практической значимости работы, анализ степени разработанности темы, формулировку цели и задач исследования, его научной новизны, характеристику методологии и методов исследования, изложение основных положений исследования, характеристику степени достоверности исследования и информацию об апробации результатов;

2) *основная часть,* которая может меняться в зависимости от специфики и направления выполняемой работы. Основная часть должна быть разделена на главы и параграфы или разделы и подразделы;

3) *заключение*, которое содержит в себе итоги выполненного исследования, рекомендации, перспективы дальнейшей разработки темы;

4) *список литературы*, который включает в себя только те работы, на которые имеются ссылки в тексте ВКР. Список оформляется в соответствии с ГОСТ Р 7.0.100—2018 (http://s.kpfu.ru/1va);

5) *список сокращений и условных обозначений* (при наличии);

6) *словарь терминов* (при наличии);

7) *список иллюстративного материала* (при наличии);

8) *приложения* (при наличии), которые содержат используемые в работе документы, таблицы, графики, схемы и др. (аналитические табличные и графические материалы могут быть приведены также в основной части).

6. ВКР либо работы, созданные на их основе, выполненные на высоком уровне, могут быть рекомендованы к участию в научных конкурсах и конференциях, к публикации. Допускается выполнение и защита ВКР в форме **бизнес-проекта (стартапа)** при условии существенного личного вклада обучающегося в организацию стартапа. Порядок защиты ВКР в форме стартапа определяется локальным нормативным актом КФУ и/или решениями ученых советов ОСП КФУ.

## **Порядок выполнения ВКР**

1. Темы ВКР формулируются преподавателями выпускающей кафедры в соответствии с направлением подготовки, а также с учетом научного направления кафедры и научных интересов научных руководителей и студентов. При разработке тематики ВКР кафедра учитывает теоретическое и практическое значение отраженных в них проблем.

2. Порядок утверждения тем и назначения руководителей ВКР, а также порядок рецензирования ВКР определяется порядком проведения ГИА обучающихся по ОПОП ВО.

3. Назначение руководителей ВКР осуществляется с учётом выбора обучающегося.

4. Изменение темы ВКР допускается по согласованию с руководителем и заведующим кафедрой. Смена руководителя ВКР после утверждения результатов распределения обучающихся по руководителям осуществляется только в исключительных случаях по решению заведующего кафедрой. Решение о смене руководителя ВКР принимается в этом случае на основании письменного заявления обучающегося и (или) руководителя ВКР с обоснованием причин смены руководителя.

5. ВКР обязан оказывать содействие в написании ВКР и контролировать ход выполнения ВКР обучающимся. В случае если руководитель ВКР не может осуществлять контроль за выполнением ВКР (по причине болезни, командировки и т.п.), контроль осуществляется заведующим выпускающей кафедрой.

6. ВКР выполняется обучающимся самостоятельно. В отдельных случаях, при наличии научных и научно-практических задач, требующих коллективной работы, по решению кафедры ВКР может выполняться более чем одним обучающимся. В этом случае выпускающая кафедра устанавливает критерии определения вклада каждого обучающегося в выполнение ВКР, а также критерии соотношения объёма работ при коллективном и индивидуальном выполнении ВКР.

7. Выполненная и оформленная в соответствии с требованиями, установленными Регламентом КФУ и программой государственной итоговой аттестации, ВКР **не позднее чем за 10 дней до защиты в распечатанном и сброшюрованном виде сдается на выпускающую кафедру**, где она регистрируется и передается руководителю ВКР.

8. После завершения подготовки ВКР обучающимся руководитель ВКР представляет на кафедру письменный отзыв о работе обучающегося в период подготовки ВКР (Приложение 5). В случае выполнения ВКР несколькими обучающимися руководитель ВКР представляет на кафедру отзыв об их совместной работе в период подготовки ВКР.

9. ВКР по программам магистратуры и специалитета подлежат обязательному рецензированию. По решению Ученого совета ОСП КФУ ВКР по программам бакалавриата также *могут подлежать рецензированию* (Приложение 6).

10. Для проведения рецензирования ВКР указанная работа направляется кафедрой, ответственной за реализацию ОПОП ВО (при её отсутствии — кафедрой, работником которой является руководитель ВКР), одному или нескольким рецензентам из числа лиц, не являющихся работниками кафедры, ответственной за реализацию ОПОП ВО (при её отсутствии — кафедры, работником которой является руководитель ВКР). Рецензентом может быть работник иной кафедры того же ОСП КФУ, иного ОСП КФУ, иной организации. Рецензент должен быть специалистом

в предметной области ВКР И/ИЛИ в предметной области направления подготовки (специальности) в целом. Рецензент проводит анализ ВКР и представляет на кафедру письменную рецензию на указанную работу (далее — рецензия).

11. Если ВКР имеет междисциплинарный характер, она направляется нескольким рецензентам. Число рецензентов составляет не менее одного по каждой из областей, составляющих междисциплинарный характер ВКР.

12. Заведующий кафедрой, ответственной за реализацию ОПОП ВО (при отсутствии - заместитель руководителя ОСП КФУ по образовательной деятельности), обеспечивает **ознакомление обучающегося с отзывом и рецензией (рецензиями) не позднее чем за 5 календарных дней до дня защиты ВКР**.

13. ВКР подлежат хранению на выпускающих кафедрах в течение 5 лет.

### **Порядок проведения защиты ВКР**

1. ВКР подлежат защите. Порядок проведения защиты ВКР определяется Регламентом КФУ, а также локальными нормативными актами КФУ, устанавливающими порядок прохождения ГИА обучающихся по ОПОП ВО

2. Кафедра вправе организовывать процедуры предварительной защиты ВКР с целью дать предварительную оценку работе, указать обучающемуся на элементы и аспекты работы, нуждающиеся в доработке. Результаты предварительной защиты ВКР не влияют на оценку за ВКР.

3. Защита ВКР проводится на открытом заседании ГЭК.

4. Защита ВКР проводится в целях: определения соответствия результатов освоения обучающимся ОПОП ВО требованиям ФГОС ВО; проверки качества подготовки выпускников, уровня их подготовленности к самостоятельной профессиональной деятельности в качестве учителя, умения вести публичные дискуссии и защищать научные идеи.

5. Заседание считается правомочным, если в нем участвует не менее двух третей от числа лиц, входящих в состав ГЭК.

6. Защита проводится с участием обучающегося, научного руководителя, рецензента (при наличии).

7. Председатель ГЭК после открытия заседания объявляет фамилию, имя, отчество обучающегося и научного руководителя, название темы работы, предоставляет слово обучающемуся.

Обучающийся делает краткое сообщение, в котором в сжатой форме обосновывает актуальность темы исследования, ее цели и задачи, излагает основное содержание работы, полученные результаты и ВЫВОДЫ, определяет теоретическую и практическую значимость работы. По окончании сообщения обучающийся отвечает на вопросы членов ГЭК.

Вопросы могут задавать как члены ГЭК, так и все присутствующие на защите. Затем заслушиваются выступления научного руководителя работы и рецензента (при их отсутствии председатель зачитывает отзыв и рецензию). После их выступлений обучающемуся дается время для ответов на замечания, приведенные в отзыве и рецензии, а также сделанные в ходе защиты членами ГЭК.

Обучающийся имеет право прокомментировать результаты **BKP** автоматизированной проверки  $er$ на наличие текстовых заимствований

8. Решения ГЭК принимаются на закрытом заседании большинством голосов от числа лиц, входящих в состав комиссии и участвующих в заседании. При равном числе голосов председатель ГЭК обладает правом решающего голоса.

 $9<sub>1</sub>$ Научный руководитель  $\overline{M}$ рецензент обладают правом совещательного голоса, если они не являются членами ГЭК.

10. ГЭК оценивает все параметры текста ВКР и защиты ВКР. К основным критериям оценки ВКР относятся:

- обоснованность актуальности темы, соответствие содержания работы целям и задачам исследования;

- самостоятельность, логичность и завершенность работы;

- полнота критического анализа источников и литературы различных типов:

- уровень систематизации теоретических и практических знаний по теме исследования, качество применения их для решения конкретных исследовательских задач;

- оригинальность проблематики исследовательской работы;

- наличие обоснованных практических рекомендаций, сделанных исходя из полученных результатов исследовательской деятельности, их связь с теоретическими положениями, соответствие поставленным целям и задачам работы;

- понимание автором ВКР взаимосвязи проведенного исследования и полученных результатов с освоенной им образовательной программой;

- правильность и аккуратность оформления;

- ораторские качества, уровень защиты ВКР, уровень ответов на вопросы и др.

11. Результаты защиты ВКР определяются оценками «отлично», «хорошо», «удовлетворительно», «неудовлетворительно». Результаты защиты ВКР объявляются в день проведения защиты. Оценка за ВКР вносится в протокол заседания ГЭК и зачетную книжку обучающегося. По результатам защиты принимается решение о выдаче документа о высшем образовании и о квалификации, а также может даваться рекомендация о продолжении обучения.

12. Обучающийся имеет право подать апелляцию в письменном виде о нарушении, по его мнению, установленной процедуры проведения защиты ВКР в апелляционную комиссию. Порядок подачи и рассмотрения апелляции устанавливается локальными нормативными актами КФУ, устанавливающими порядок прохождения обучающимися ГИА по ОПОП ВО.

13. Процедура проведения защиты ВКР может конкретизироваться в программах ГИА соответствующих ОПОП ВО.

14. Темы ВКР и оценки за них вносятся в приложение к диплому, выдаваемым лицам, завершившим обучение по ОПОП ВО.

15. Если ВКР является единственным государственным аттестационным испытанием и с ее помощью нужно проверить все компетенции ОПОП ВО, для компетенций, освоение которых невозможно проверить при помощи ВКР, ГЭК может оценивать результаты промежуточной аттестации по определенным дисциплинам/практикам, **портфолио обучающегося**, другие источники информации о достижениях обучающегося и его участии в мероприятиях, сочетание названных элементов.

## Параграф 2. Методические рекомендации по выполнению ВКР по направлению «Педагогическое образование»

В данном учебно-методическом пособии особое внимание уделяется вопросам подготовки ВКР по направлению «Педагогическое образование», профилю «Математика», поскольку кафедра билингвального и цифрового образования является выпускающей кафедрой поданному профилю и много лет ведет подготовку учителей математики с дополнительной специальностью физика, информатика или иностранный язык для би- и полилингвальных образовательных учреждений Республики Татарстан.

Содержанием ВКР может являться научное исследование; отдельный этап научного исследования; решение практической задачи; отдельный этап решения практической задачи; сочетание указанных вариантов, а также бизнес-проект (стартап) студента, поэтому разведем эти понятия и покажем их отличия на уровне подходов к выполнению.

Научно педагогическое исследование — процесс формирования знаний; новых педагогических ВИД познавательной деятельности. направленный на открытие объективных закономерностей обучения, воспитания и развития.

Прикладные исследования - это исследования, которые решают задачи. теоретические практические связанные отдельные  $\mathbf{M}$  $\mathbf{c}$ формированием содержания воспитания и образования, разработкой технологий; педагогических связывают науку  $\overline{M}$ практику, фундаментальные исследования и разработки.

Разработки - это исследования, которые имеют целью создание программ, учебников, пособий, инструктивно-методических рекомендаций по воспитанию и обучению, формам и методам организации деятельности обучающихся педагогов. управлению воспитательными  $\overline{M}$  $\overline{M}$ дидактическими системами.

В процессе работы над ВКР в зависимости от цели исследования и поставленных задач. используются различные Методы методы. педагогического исследования - это способы и приемы познания объективных закономерностей обучения, воспитания и развития.

ВКР по окончании обучения по программе бакалавриата по направлению «Педагогическое образование», профилю «Математика» направлена на овладение технологией научно-исследовательской и аналитической работы, а также на формирование универсальных,

общепрофессиональных и профессиональных компетенций студентов, зафиксированных в ФГОС ВО3++ [8]:

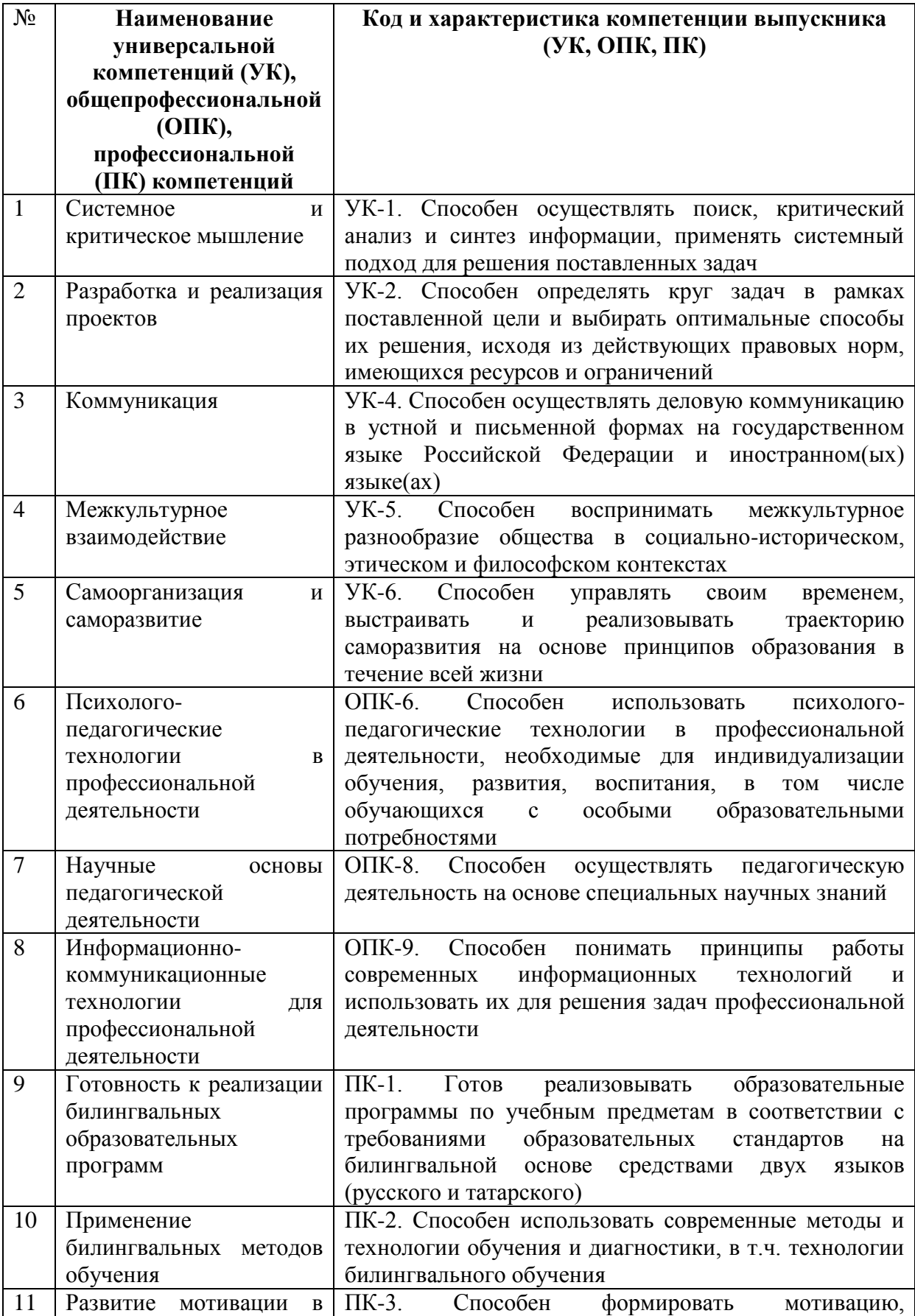

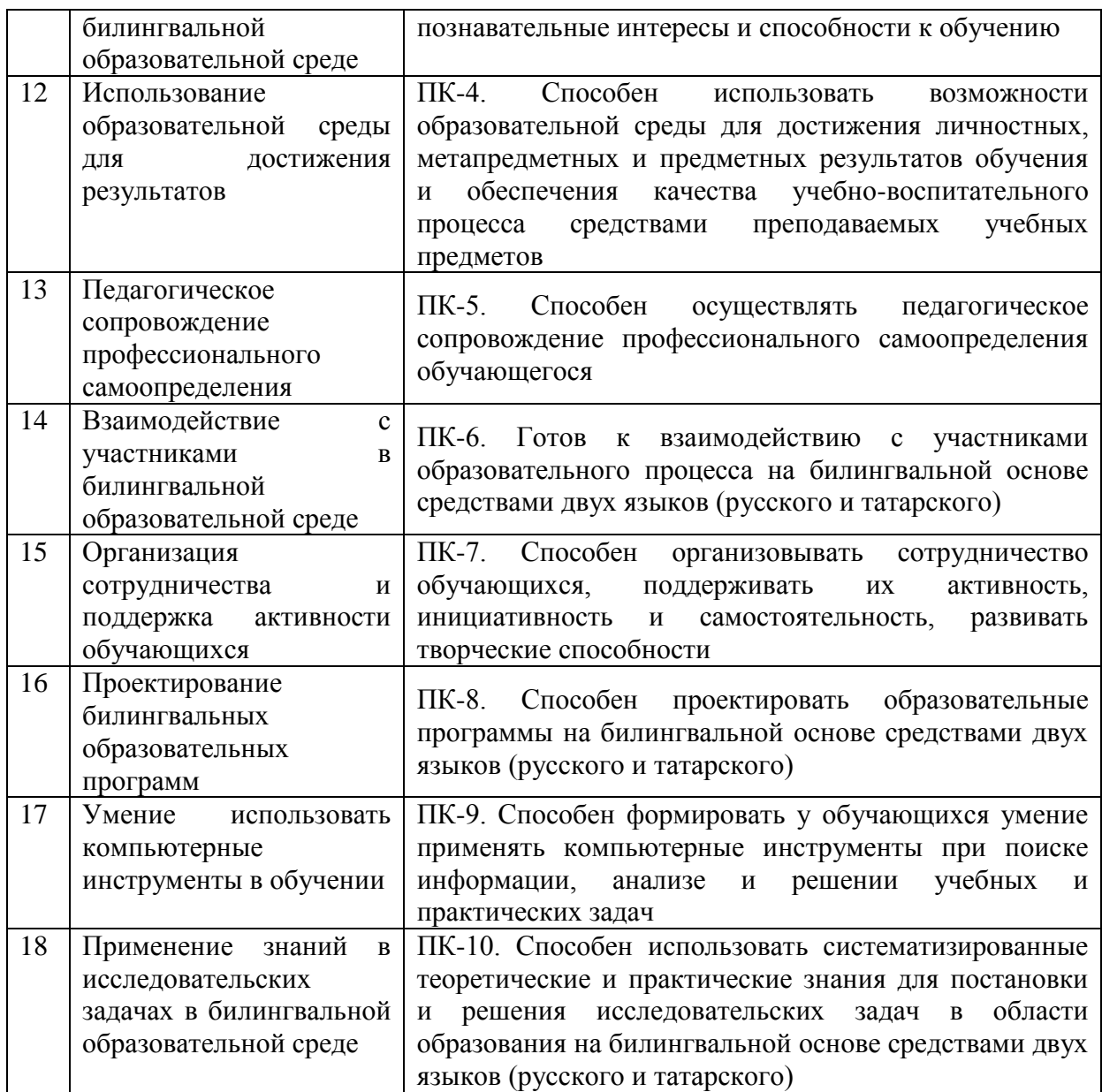

## **2.1 Этапы выполнения исследовательских работ**

Выполнение ВКР осуществляется в соответствии с логикой научного поиска. Основными этапами работы являются следующие:

1. Выбор темы исследования.

2. Составление плана.

3. Анализ психолого-педагогической, методической, математической, учебной и другой литературы по изучаемой проблеме.

4. Осмысление полученной информации и выдвижение рабочей гипотезы исследования.

5. Выбор методов и методик исследования.

6. Организация и проведение опытно-экспериментальной работы по проверке гипотезы исследования.

7. Анализ и обобщение полученных результатов эксперимента.

8. Систематизация материала, написание и оформление ВКР.

9. Подготовка к защите.

10. Защита ВКР.

Подобный план помогает устанавливать логическую последовательность, очередность и сроки выполнения отдельных этапов ВКР [7].

## **2.2 Выбор темы выпускной квалификационной работы**

Любое исследование начинается с формулирования его темы. Тема — это форма предъявления содержания всей работы, отражающая ее сущность. Удачная в смысловом отношении формулировка темы уточняет проблемное поле исследования и конкретизирует его основной замысел.

Формулировка выбранной темы должна учитывать некоторые общие требования: лаконичность, проблемность, ясность смыслов (понятность). Поэтому темы ВКР должны быть по возможности более конкретизированы, привязаны к определённым педагогическим явлениям, условиям, средствам реализации педагогического процесса.

Исходя из целей профессиональной подготовки будущего учителя, темы ВКР также должны быть профессионально-ориентированными.

Темы ВКР, предлагаемые кафедрой, могут касаться как методики обучения математике в школе, так и вопросов изучения отдельных математических теорий, математических методов, разработки дидактических, методических и информационных ресурсов для обучения математическим предметам в школе («Математика», «Алгебра», «Геометрия» и «Вероятность и статистика», «Информатика»), психологических основ развития математического мышления школьников, обучения математике различных возрастных групп школьников.

Выбор данных направлений обосновывается тем, предметом методики обучения математике являются цели и содержание математического образования, методы, средства и формы обучения математике, а также теоретико-методическое обоснование их применения в зависимости от контекста.

*Приведем примеры тем ВКР кафедры билингвального и цифрового образования:*

*1. Методика развития универсальных учебных действий (УУД) школьников на уроках геометрии в ….. классе в условиях билингвального обучения.*

*2. Педагогические условия организации и проведения элективного курса «Цепные дроби» в условиях билингвального обучения.* 

*3. Методика развития интеллектуальных умений школьников в процессе решения задач с параметрами на уроках математики.*

*4. Интеграция педагогических и информационных технологий при обучении теме «Производная функции» в школе.* 

*5. Развитие понятийного мышления школьников-билингвов на уроках математики в основной школе в процессе решения задач.* 

*6. Методика обучения доказательству и аргументации при изучении геометрии в школе.* 

*7. Достижение образовательных результатов учащимися старших классов при обучении элементам теории вероятностей и математической статистики.*

*8. Методы, формы и средства развития математической смекалки школьников…..классов.*

Своевременный и правильный выбор темы определяет успех всей последующей работы студента. Рекомендуемые **темы ВКР обновляется и доводится до сведения студентов до 30 июня**.

Утвержденная тематика ВКР находится у методиста кафедры билингвального и цифрового образования, а также вывешивается на информационном стенде кафедры.

Студентам предоставляется право свободного выбора темы из предложенного кафедрой списка. **Выбор темы ВКР осуществляется студентами до 30 сентября.**

Иногда выбор темы определяется предшествующей работой студента над определенной проблемой при написании курсовых работ и

проектных работ или в студенческом научном кружке. В этих случаях студент обычно уже знаком в той или иной степени с имеющейся по теме литературой и другими источниками, в общих чертах представляет круг вопросов, которые подлежат исследованию в работе.

Хорошие результаты, как правило, достигаются теми студентами, которые избрали соответствующую тему ВКР и развивают ее в течение всех лет обучения в вузе.

### **2.3 Методологический аппарат исследования**

После выбора темы исследования определяется его методологический (научный) аппарат, который регулирует как процесс исследования, так и оформление полученных результатов.

Обычно текст выпускной квалификационной работы состоит из следующих частей: введение, основная часть (две-три главы), заключение, список литературы, приложения.

**Методологический (научный) аппарат исследования описывается во введении.**

При разработке и описании научного аппарата **педагогического исследования** необходимо придерживаться следующей структуры:

*в методологической части:*

- актуальность исследования;
- проблема;
- тема;
- цель исследования;
- объект исследования;
- предмет исследования;
- гипотеза;
- задачи;
- новизна и теоретическая значимость исследования;
- практическая значимость исследования;

*в процедурной части:*

- логика (этапы) исследования;
- методы и методики, используемые на каждом его этапе;
- структура ВКР.

Все элементы научного аппарата должны быть представлены в четкой логической последовательности, что обеспечивает единство всех

его компонентов. Рассмотрим перечисленные характеристики более подробно.

Признаками актуальности темы исследования могут быть:

наличие социального заказа, представленного  $\bf{B}$ рекомендательных и программных документах;

- общий интерес к проблеме со стороны ученых, педагоговпрактиков;

наличие потребности практики обучения предмету  $\frac{1}{2}$ ИЛИ дисциплине в разработке проблемы в данный временной период;

- потребность методической науки в новых эмпирических данных;

— необходимость разработки темы в связи с условиями региона;

- наличие выявленных несоответствий или противоречий в теоретических и практических аспектах исследуемой проблемы.

В сжатом изложении актуальности должно быть обосновано следующее: какие задачи стоят перед наукой и практикой в аспекте выбранного направления, что сделано специалистами по данной проблеме, а что осталось нераскрытым, что предстоит сделать?

Следовательно, обоснование актуальности предполагает ответ на вопрос: почему данную проблему в настоящее время необходимо исследовать?

Итак, исследование является актуальным лишь в том случае, если: во-первых, отвечает насущным потребностям педагогической практики, а во-вторых, заполняет пробелы в определенной области науки.

анализе актуальности темы выявляются противоречия.  $\Pi$ ри Противоречие — это взаимодействие между взаимоисключающими, но при этом взаимообусловленными и взаимопроникающими друг в друга противоположностями внутри единого объекта и его состояний.

Пример.

Актуальность исследования обусловлена противоречиями между объективно возрастающими требованиями, предъявляемыми обществом к решению проблемы развития критического мышления школьников, с одной стороны, и недостаточной теоретической и практической разработанностью принципов, содержания, форм и методов ее формирования и развития средствами математики в процессе внеурочной деятельности, с другой стороны.

Проблема исследования логически вытекает из противоречий и формулируется не как частная задача, а как комплексная цель, которая вбирает в себя все задачи вместе взятые.

Обычно проблемы исследовательской работы по теории и методике обучения вытекают из потребностей общества, особенно из задач, поставленных перед образовательными учреждениями, a также **ИЗ** педагогической практики трудностей  $\bf{B}$ работе учителей  $\mathbf{M}$ преподавателей.

Проблема исследования представляет собой попытку осмыслить одну из сторон противоречия, она логически вытекает из установленного противоречия. Из него вычленено то, что имеет отношение только к науке и переведено в плоскость познания, сформулировано на языке науки. Не всякое противоречие в практике может разрешаться средствами науки оно может быть обусловлено материальными, кадровыми затруднениями, отсутствием необходимого методического инструментария и т. п. Чаще всего проблема исследования формулируется в виде вопроса.

Пример:

«Каковы необходимые и достаточные условия формирования у обучающихся математической грамотности в процессе обучения школьной математике?»

Следует также иметь в виду, что тема исследования должна отражать проблему. Тема — это лаконичная формулировка проблемы. Грамотная в смысловом отношении формулировка темы уточняет проблему.

Далее обосновывается иель исследования. Цель ЭТО предполагаемый научный результат, который должен быть получен в ходе исследования. Она формулируется четко и кратко, содержательно включая основной замысел исследователя. Цель представляет собой поиск ответа на вопрос, который задан в обозначенной проблеме и формулируется в форме повествовательного предложения, обычно с помощью глагольных форм — «разработать», «выявить», «обосновать», «определить» и др.

Вслед за целью исследования определяются его объект. Объект исследования - это методологическая характеристика исследования; процесс или явление, порождающее проблемную ситуацию и избранное для исследования. Объект педагогического исследования всегда лежит в области целенаправленного педагогического процесса в его широком понимании: теории и методики его организации, содержания и принципов обучения, изучения сложившихся и создания новых форм, методов, технологий деятельности приемов, средств  $\mathbf{M}$ воспитателей  $\boldsymbol{V}$ воспитанников, преподавателей и обучающихся.

Объектами быть. исследования **MOFYT** например, развитие обучающихся  $\overline{B}$ познавательного интереса  $\overline{V}$ процессе изучения предметов; развитие творческих способностей. математических общекультурных компетенций школьников в поликультурной среде и т. д.

Предмет исследования - это все то, что находится в границах объекта исследования. Если, определяя объект исследования, следует дать ответ на вопрос «что рассматривается?», то предмет исследования дает представление о том, как рассматривается объект, какие новые отношения, свойства, аспекты и функции объекта рассматривает данное исследование.

Это может быть или процесс, в нём происходящий, или аспект, который, исследуется. Один и тот же объект может быть предметом разных исследований или даже целых научных направлений. Так, объект «педагогический процесс» на разных уровнях образования может изучаться специалистами в области дидактики, методики, психологии и т. д. Но у них у всех будут разные предметы исследования.

Итак, объект исследования - это процесс или явление, избранные для изучения, а предмет - это качественная характеристика одной из сторон выбранного объекта, которая будет изучаться.

Иными словами, объектом выступает то, что исследуется, а предметом — то, что в этом объекте получает научное объяснение. Именно предмет исследования определяет  $er$ Temy, **ПОЭТОМУ** формулировка предмета часто совпадает с темой или, по крайней мере, они очень близки по звучанию.

Следующий важнейший шаг научного аппарата исследования — это построение гипотезы. Гипотеза представляет собой научное предположение, выдвигаемое для объяснения какого-либо явления и требующее проверки и теоретического обоснования для того, чтобы стать достоверным научным знанием. Гипотеза конструируется по следующей схеме: «Если А, В, С, то D». Формулируя гипотезу, автор строит предположение о том, каким образом он намерен достичь поставленной цели исследования. Естественно, гипотеза в процессе исследования неоднократно уточняется, дополняется или изменяется.

Цель и гипотеза исследования логически определяют его задачи.

Задачи раскрывают путь достижения цели исследования. С помощью последовательного решения задач исследования достигается его цель. Ни одна из задач не может повторять цель или быть шире ее. Каждая задача соотносится с определенной главой (параграфом) исследования. Единых требований и алгоритмов к формулировке задач педагогического исследования не существует, можно назвать лишь общие ориентиры для их определения:

1. Первая задача связана с выявлением сущности, природы, структуры, законов функционирования и развития изучаемого объекта. При формулировке используются следующие существительные: «выявление», «исследование», «описание» и т. д.

2. Вторая задача направлена на раскрытие общих способов преобразования объекта исследования, на построение его моделей. Используются слова: «выработка», «дополнение», «использование», «обобщение», «подтверждение», «оценка» и т. д.

3. Третья задача направлена на разработку, создание конкретных методик педагогического воздействия. выработку практических рекомендаций: «проверка», «внедрение», «применение», «использование».

Определение новизны, теоретической и практической значимости исследования осуществляется по завершению работы как анализ проведенного исследования и полученных результатов.

Новизной может быть:

 $1<sub>1</sub>$ эмпирическое подтверждение ИЛИ опровержение ранее выдвинутой теоретической идеи;

2. предмет исследования, никогда ранее не изучавшийся;

3. методы исследования, никогда ранее не применявшиеся при изучении данных педагогических явлений;

 $\overline{4}$ . выявленные закономерности и принципы;

 $5<sub>1</sub>$ впервые выявленные связи и отношения между фактами, процессами и системами никем ранее не описанными и т. д.

Здесь проявляется соотнесенность основных методологических характеристик: чем конкретнее сформулирована проблема, выделен предмет исследования, показана практическая и научная актуальность темы, тем яснее самому исследователю, что именно он выполнил, каков его конкретный вклад в науку.

Практическая значимость исследования — отражает представление о том, как и для каких практических целей можно применить результаты данного исследования.

Новизна, теоретическая и практическая значимость исследования, определяемые самим студентом, затем анализируются и подтверждаются рецензентами и защищаются автором работы.

Далее следует описание *методов исследования*. Методы исследования — это приемы, процедуры и операции эмпирического и теоретического познания и изучения явлений действительности, являющиеся орудием получения научных фактов.

Методы исследования в педагогическом исследовании подразделяются на: общенаучные, собственно педагогические и методы других наук: констатирующие и преобразующие; эмпирические и теоретические; качественные и количественные; частные и общие; содержательные и формализованные; методы сбора эмпирических данных, проверки и опровержения гипотез и теории; методы описания, объяснения и прогноза; специальные методы, используемые в отдельных отраслях педагогического знания; методы математической статистики обработки результатов исследования.

Для каждого этапа исследования следует применять наиболее оптимальный комплекс методов, при этом рекомендуется руководствоваться следующими требованиями:

— необходимо использование разнообразных методов исследования и такого их сочетания, которое позволяет получить разносторонние сведения об изучаемом явлении;

— методы должны отражать динамику развития определенных характеристик предмета исследования;

— методы должны быть направлены не только на анализ результатов, но и условий, при которых они были получены.

Апробация исследования — одно из условий состоятельности и достоверности его результатов. Апробация осуществляется в форме публичных докладов и выступлений, дискуссий, а также публикаций.

Все описанные методологические (научные) характеристики исследования являются обязательными для выпускных квалификационных работ.

Рассмотрим примеры описания научного аппарата ВКР по методике обучения математике [\(http://s.kpfu.ru/1vb\)](http://s.kpfu.ru/1vb).

### *Тема:* **«Методика обучения математике в 5-6 классах, ориентированная на формирование универсальных учебных действий»**

#### *ВВЕДЕНИЕ*

*Актуальность исследования. В настоящее время во многих странах мира уделяется повышенное внимание развитию образования, используются совместно* 

*разработанные методы и технологии для проведения сравнительных исследований его качества. Особое внимание в этих исследованиях уделяется выявлению тех факторов, которые влияют на высокие результаты обучения. В частности, ведутся исследования, связанные с оценкой качества математического образования.*

*В современной школе математика является одним из значимых предметов с точки зрения её вклада в развитие интеллекта учащихся. Школьное математическое образование развивает воображение и интуицию, формирует навыки логического и алгоритмического мышления. Благодаря своей универсальности математика вооружает учащихся методами познания других наук. При этом знания по математике у школьников не всегда отвечают требованиям к планируемым результатам обучения. Многие школьники показывают невысокие результаты при оценке усвоения учебного материала. Например, при международном тестировании TIMSS только 42% заданий были успешно решены нашими школьниками. Это свидетельствует о том, что наличие знаний по математике у школьников ещё не означает, что они готовы и способны применить их в конкретных ситуациях (учебных или жизненных) [24]. Как показывает практика, даже высокие результаты обучения математике учащихся не дают гарантии, что государство в дальнейшем получит высококвалифицированных специалистов, способных применить свои математические способности для решения практических задач. Школа пока ещё продолжает ориентироваться на обучение, выпуская в жизнь человека обученного квалифицированного исполнителя.* 

*Однако, современному обществу необходим обучаемый человек, способный самостоятельно учиться и многократно менять спектр своих действий и умений в течение жизни, готовый к активным и целесообразным самостоятельным действиям, и принятию ответственных решений.*

*В связи с этим в сфере образования идет поиск нового содержания и новых форм обучения, создаются новые образовательные технологии, так как перемены, происходящие в обществе, определяют приоритетные направления развития общего образования. Одним из них является обеспечение перехода на новые образовательные стандарты, развивающий потенциал которых обеспечивается системнодеятельностным подходом.*

*Основные положения системно-деятельностного подхода позволяют определить цели образования, выделить требования к его результатам, которые сегодня выступают не только в виде предметных, но и в виде метапредметных и личностных результатов. Выделение данных результатов обучения рассматривается в контексте универсальных учебных действий (УУД), которыми должны владеть учащиеся. Овладение школьником УУД способствует не только успешному освоению предметных планируемых результатов, но и успешному решению проблем в реальных жизненных ситуациях.*

*Вместе с тем в данной ситуации необходимо, чтобы учитель обладал высоким уровнем подготовки, владел большим запасом математических знаний, умел преподнести эти знания учащимся и организовать обучение школьников таким образом, чтобы они могли самостоятельно ставить вопросы, искать их решение, использовать различные источники информации. Такая организация обучения способствует саморазвитию и самосовершенствованию учащихся, тем самым формируя у них УУД.*

*Разработка различных подходов к формированию УУД в системе среднего образования соответствует новым социальным запросам современного общества. Математические знания, умения и навыки рассматриваются как производные от соответствующих целенаправленных действий. Они формируются, применяются и сохраняются в тесной взаимосвязи с активными действиями самих школьников.* 

*Качество их усвоения и формирования определяется многообразием и характером видов УУД.*

*Проблема формирования учебных действий в процессе обучения школьников рассматривалась в различных научных исследованиях. Теоретическое обоснование на основе системно-деятельностного подхода она получила в работах J1.C. Выготского, А.Н. Леонтьева, П.Я. Гальперина, Д.Б. Эльконина, В.В. Давыдова, А.Г. Асмолова и др. [13, 62, 14, 15, 16, 116, 21, 43, 108].*

*На современном этапе группа авторов (А.Г. Асмолов, Г.В. Бурменская, И.А. Володарская, O.A. Карабанова, Н.Г. Салмина и С.В. Молчанов) раскрывает сущность понятия УУД, рассматривает отдельные методические вопросы данной проблемы и предлагает пути их решения [43, 108].*

*Различными аспектами методики обучения математике в 5-6 классах на протяжении многих лет занимались Е.С. Березанская, Н.Я. Виленкин, Ю.М. Колягин, К.И. Нешков, Л.М. Фридман, A.C. Чесноков, Г.И. Саранцев и др. [4, 2, 52, 110, 111,31,93, 94].*

*Работ, посвященных проблеме формирования УУД при обучении математике в основной школе, не так много (А.Г. Асмолова, Л.И. Боженковой, И.Г. Липатниковой). Их важной особенностью является то, что в них предлагается конкретный материал и рекомендации по формированию отдельных видов УУД [43,108, 5, 6, 7, 66].*

*Несмотря на признание в педагогической науке и практике значения УУД для успешного обучения математике, целенаправленной и систематической работы по их формированию и внедрению в практику школьного обучения не проводилось. Стихийность формирования УУД при обучении математике в 5-6 классах отражается в ряде проблем: невысокие результаты освоения содержания курса математики, несформированность учебно-познавательных мотивов, низкий уровень любознательности и инициативы у учащихся, трудности произвольной регуляции учебной деятельности, различные трудности школьной адаптации.*

*Анализ ФГОС второго поколения, психолого-педагогической литературы, методической литературы и практического опыта преподавания учителей основной школы позволяет констатировать, что имеется противоречие между потребностью в повышении эффективности обучения математике в 5-6 классах, необходимостью овладения учащимися различными видами УУД и отсутствием к настоящему времени соответствующей методики обучения математике в 5-6 классах.*

*Потребность решения выявленного противоречия обуславливает актуальность исследования и определяет его проблему.*

*Проблема исследования состоит в поиске путей обучения математике, ориентированного на формирование УУД у учащихся 5-6 классов.*

*Цель исследования состоит в разработке методики обучения математике в 5- 6 классах, ориентированной на формирование универсальных учебных действий.*

*Объектом исследования является процесс обучения математике в 5-6 классах основной школы.*

*Предметом исследования являются методические приёмы и средства обучения математике в 5-6 классах, способствующие овладению учащимися универсальными учебными действиями.*

*Гипотеза исследования заключается в том, что методика обучения математике, ориентированная на формирование универсальных учебных действий у учащихся 5-6 классов, позволит повысить эффективность обучения математике: поможет учащимся самостоятельно осуществлять деятельность учения, обеспечит успешное усвоение математических знаний, умений и навыков.*

*Для достижения поставленной цели и проверки выдвинутой гипотезы потребовалось решить следующие задачи:*

*1. Изучить психолого-педагогическую литературу и нормативные документы для выявления подходов к формированию УУД у учащихся 5-6 классов при обучении математике;*

*2. Выявить принципы организации обучения математике в 5-6 классах, ориентированного на формирование УУД;*

*3. Сформулировать цели, выявить методы и формы обучения математике для 5-6 классов, ориентированного на формирование УУД;*

*4. Разработать методические приёмы и средства обучения математике для 5- 6 классов, ориентированного на формирование УУД;*

*5. Экспериментально проверить эффективность разработанной методики в процессе экспериментального обучения математике в 5-6 классах.*

*Теоретико-методологическую основу исследования составляют:*

*- теория содержания основного общего образования и концепция федеральных государственных образовательных стандартов (A.M. Кондаков, A.A. Кузнецов и др.) [53, 112, 85];*

*-теоретические основы общей теории учения, учебной деятельности и системно-деятельностного подхода (JI.C. Выготский, А.Н. Леонтьев, П.Я. Гальперин, В.В. Давыдов, Д.Б. Эльконин, H.A. Менчинская, Н.Ф. Талызина, А.Г. Асмолов, И.А. Зимняя и др.) [13, 62, 14, 15, 16, 21, 116, 75, 100, 101, 102, 43, 108, 34, 35];*

*- концепция универсальных учебных действий (А.Г. Асмолов, Г.В. Бурменская, И.А. Володарская и др.) [43, 108];*

*- особенности прикладной направленности в обучении математике (В.В. Фирсов, И.В. Егорченко и др.) [30];*

*- теоретические основы методологии педагогического исследования (В.И. Загвязинский, М.Н. Скаткин, И.Я. Лернер и др.) [32, 33, 64, 65];*

*- основы теории и методики обучения математике (Н.Я. Виленкин, М.Б. Волович, А.Г. Мордкович, Л.М. Фридман, Г.И. Саранцев, И.С. Якиманская) [2, 31, 12, 36, 110, 111, 93, 94, 117, 118];*

*- основы теории общения и типологии диалога (А.Н. Леонтьев, И.А. Зимняя, A.A. Холодович) [63, 34, 35, 113];*

*- теоретические основы психологического и личностного развития учащихся младшего подросткового возраста (В.В. Давыдов, Д.Б. Эльконин, М.В. Гамезо, B.C. Мухина, Л.И. Божович, A.M. Прихожан, H.H. Толстых, Т.В. Драгуноваи др.) [21, 115, 17, 77, 8, 86, 87, 104, 27].*

*На разных этапах работы над диссертацией использовались нижеперечисленные методы исследования.*

#### *Методы исследования:*

*теоретические - изучение психолого-педагогической, учебно-методической и математической литературы по теме исследования; анализ содержания современных образовательных стандартов, программ, учебников по математике для 5 и 6 классов, а также сборников задач по математике;*

*эмпирические - наблюдение за деятельностью учащихся в процессе обучения;*  беседы с учителями и учащимися по теме исследования; организация и проведение *педагогического эксперимента; анализ и обобщение результатов эксперимента;*

*статистические - математическая обработка данных, полученных в ходе проведения экспериментальной работы.*

#### *Научная новизна исследования состоит в следующем:*

*1. Выявлены принципы организации обучения математике в 5-6 классах, ориентированного на формирование УУД (принципы прикладной направленности в постановке заданий как основа мотивации, разбиения обучающего многошагового задания на подзадания как основа открытия нового знания, моделирования*  *материализованного действия средствами математики, управления процессом обучения с помощью специально разработанных письменных диалоговых заданий);*

*2. На основе анализа содержания и методик обучения математике в 5-6 классах (обучение понятиям, алгоритмам, решению задач и пр.) определены возможности курса математики в формировании различных видов УУД;*

*3. Разработана типология письменных диалоговых заданий, в основу которой положены различные виды математической деятельности (задания на моделирование реальных жизненных ситуаций, задания на планирование деятельности, задания на нахождение и выбор рациональных способов решений, задания на конструирование ситуации по ее графической интерпретации, задания на выявление ошибок, задания на практические вычисления).*

*Теоретическая значимость исследования заключается в том, что на основе выявленных принципов создана методика обучения математике для 5-6 классов, ориентированная на формирование различных видов УУД. Структурными её компонентами, кроме целей и содержания, являются оригинальные средства обучения (письменные диалоговые задания), методические приёмы (приём адаптации, приём диалога, приём письменных дополнительных вопросов, приём «Тетрадь взаимного обучения и контроля»), определенные формы и проблемные методы обучения.*

*Практическая значимость исследования заключается в следующем:*

*- определены взаимосвязи разделов курса математики 5-6 классов с различными видами УУД;*

*-разработано учебное пособие в виде рабочей тетради по математике, направленное на формирование различных видов УУД и включающее письменные диалоговые задания по математике для 5-6 классов;*

*- разработаны интерактивные дидактические материалы по математике для 5-6 классов с применением различных компьютерных программ;*

*- разработаны методические приёмы обучения математике в 5-6 классах, ориентированного на формирование УУД.*

*Рассматриваемая методика с использованием выше перечисленных методических приёмов и средств обучения может быть использована учителями математики в 5-6 классах основной школы с целью формирования УУД у учащихся.*

*Апробация результатов исследования. Экспериментальная работа проводилась в процессе обучения математике учащихся 5-6 классов ГБОУ «Средняя общеобразовательная школа № 753» СВАО г. Москвы и 5-6 классов ГБОУ «Центр образования № 1438» ЗАО г. Москвы. Основные положения и результаты исследования докладывались и обсуждались на - заседаниях кафедры математического анализа и методики преподавания математики Института математики и информатики ГБОУ ВПО города Москвы «Московский городской педагогический университет» (Москва, 2010-2012); - семинаре Института математики и информатики ГБОУ ВПО города Москвы «Московский городской педагогический университет» (Москва, 2011);- научнопрактической конференции «Совершенствование научно-методической подготовки учителей математики и информатики в системе непрерывного образования. Развитие кадрового потенциала системы образования» (Москва, 2011);- научнометодологическом семинаре Института математики и информатики ГБОУ ВПО «Московский городской педагогический университет» (Москва, 2014);*

*- Структура ВКР. Работа состоит из введения, двух глав, заключения, библиографического списка и четырёх приложений.*

### 2.4 Педагогический эксперимент как метод исследования

Целью любого педагогического эксперимента является эмпирическое подтверждение или опровержение гипотезы исследования и/или справедливости теоретических результатов, то есть обоснование того, что предлагаемое педагогическое воздействие (например, новые содержание, формы, методы, средства обучения и т.д.) более эффективно (или, возможно, наоборот — менее эффективно) [9].

Для этого, как минимум, необходимо показать, что, будучи примененным к тому же объекту (например — к группе учащихся), оно дает другие результаты, чем применение традиционных педагогических воздействий. Для этого выделяется экспериментальная группа, которая сравнивается с контрольной группой.

Различие эффектов педагогических воздействий будет обосновано, если первоначально совпадающие лве ЭТИ группы,  $\Pi$ <sup>O</sup> своим характеристикам, различаются после реализации педагогических воздействий.

Следовательно, требуется провести два сравнения и показать, что  $\Pi$ D $\Pi$ первом сравнении (до начала педагогического эксперимента) характеристики экспериментальной и контрольной группы совпадают, а при втором (после окончания эксперимента) — различаются.

Так как объектом педагогического эксперимента, как правило, являются люди (учащиеся, учителя, сотрудники и руководители органов управления образованием и т.д.), а каждый человек индивидуален, то говорить о совпадении или различии характеристик экспериментальной и контрольной групп можно лишь в чисто формальном, статистическом смысле. Для того, чтобы выяснить, являются ли совпадения или различия случайными, используются статистические методы, которые позволяют на основании данных, полученных в результате эксперимента, принять обоснованное решение о совпадениях или различиях.

## Общий алгоритм использования статистических критериев следующий.

До начала и после окончания эксперимента на основании наблюдений информации  $\mathbf{O}$ результатах (характеристиках членов экспериментальной и контрольной группы) вычисляется эмпирическое значение критерия. Это число сравнивается с известным (табличным) числом — критическим значением критерия.

Если эмпирическое значение критерия оказывается меньше или равно критическому, то можно утверждать, что «характеристики экспериментальной и контрольной групп совпадают с уровнем значимости 0,05 по статистическому критерию \_\_\_\_ (далее следует название использованного критерия: Крамера-Уэлча, Вилкоксона-Манна-Уитни, хиквадрат, Фишера)».

В противном случае (если эмпирическое значение критерия оказывается строго больше критического) можно утверждать, ЧTO экспериментальной различий характеристик «достоверность И контрольной групп по статистическому критерию равна 95%».

характеристики экспериментальной Следовательно. если  $\overline{M}$ контрольной групп до начала эксперимента совпадают с уровнем значимости 0,05, и, одновременно с этим, достоверность различий экспериментальной контрольной характеристик  $\mathbf{M}$ Групп после эксперимента равна 95%, то можно сделать вывод, что «применение педагогического воздействия (например, предлагаемого новой методики обучения) приводит к статистически значимым (на уровне 95% по критерию (отличиям результатов».

В современной парадигме доказательного подхода к применению различных видов педагогического воздействия предполагается широкое использование педагогического эксперимента как метода исследования и статистических обработки методов  $e_{\Gamma}$ результатов ЛЛЯ научно обоснованного доказательства принятия или опровержения гипотезы научного исследования в виде ВКР.

## **2.5 Структура и содержание ВКР**

ВКР начинается с титульного листа (Приложение 1). Далее следует оглавление (содержание), которое включает все заголовки и подзаголовки с указанием страниц, на которых соответствующая часть начинается. Затем следует основной текст ВКР, в состав которого входят: введение, основная часть (две главы, содержащие 2-3 параграфа). Далее идет заключение, содержащее в себе итоги выполненного исследования, рекомендации и перспективы дальнейшей разработки темы. За ним следует список литературы, включающий в себя только те работы, на которые имеются ссылки в тексте ВКР. Список литературы оформляется в соответствии с ГОСТ Р 7.0.100—2018 (http://s.kpfu.ru/1va), указанному в регламенте подготовки и защиты выпускной квалификационной работы обучающимися ФГАОУ ВО КФУ [9]. Далее идут приложения.

Во *введении* излагается научный аппарат исследования, на основе которого анализируется качество выполнения работы и оценивается глубина осознания актуальности темы, достижение цели, адекватность использованных методов и т. д.

В основной части исследования обычно содержится не более двух глав. Каждая из глав может состоять из нескольких параграфов. Каждая глава является вполне самостоятельной, достаточно объемной и логически завершенной частью исследования.

В *первой главе*, как правило, излагаются теоретические основы исследования. В первом параграфе раскрываются общие вопросы теории, представляется анализ исследованности проблемы. Обзор литературных первоисточников можно дать в историческом аспекте, рассмотреть позиции различных ученых на представленную проблему, провести их критический анализ по аргументированному доказательству собственной исследовательской позиции для решения поставленных задач. Свою позицию необходимо обосновать, привести примеры и наблюдения, то есть подкрепить фактическим материалом.

*Вторая глава* посвящается проведению опытно-экспериментальной работы. Во второй главе описывается проведенный автором педагогический эксперимент, направленный на проверку гипотезы, и представляются его результаты. Число параграфов в главах не может быть меньше двух. Их названия не должны совпадать с темой, а также с названием главы.

Заключение - это часть исследования, в котором представлен «полезный осадок» от выполненного исследования: из каких основных предпосылок и каких вспомогательных результатов получены основные выводы по работе. Оно должно быть концептуальным, четким, логичным, доказательным и убедительным.

Список литературы завершает описание исследования. Вносимая в ЭТО опубликованные монографии. список литература  $\overline{\phantom{a}}$ статьи, нормативно-правовые материалы, архивные материалы и т.д. В список литературы включаются источники, на которые в тексте обозначены прямые или косвенные ссылки.

 $\mathbf{B}$ конце работы. Приложения приводятся после списка использованной литературы. Это последний раздел, включающий материал, уточняющий, иллюстрирующий, подтверждающий отдельные положения исследования. Приложения не входят в объем работы. Видами приложений могут быть таблицы с цифровыми данными, графики, диаграммы, методический материал (тесты, анкеты, планы уроков, протоколы наблюдений) и др.

Минимальный объем ВКР составляет 50 страниц. Минимальное количество пунктов библиографии - 50.

Максимальная допустимая норма объёма текстовых заимствований — не более 55% (http://s.kpfu.ru/1vc).

## Параграф 3. Рекомендуемые ресурсы для поиска источников информации

Написание ВКР работы включает значительную часть черновой работы, связанной с подбором основной и дополнительной информации по разрабатываемой теме, ее обобщением и представлением в форме, удобной для анализа и выводов.

Отбор научных фактов — не простое дело, не механический, а творческий процесс, требующий целеустремленной работы.

Во всех случаях следует выбирать авторитетные источники, точно указывать откуда взяты материалы. При отборе фактов нужно подходить к ним критически.

Навыки обращения с источниками и специальной литературой, полученные в процессе обучения в университете и закрепленные в период подготовки работы, составляют неотъемлемую часть профессиональной подготовки будущего профессионала в вузе.

По мере знакомства с первоисточниками и специальной литературой по определенной теме вырисовываются вопросы, составляющие ее содержание. На этой основе студенту следует самостоятельно составить первоначальный вариант плана оглавления ВКР иметь его уже на библиографической стадии выполнения работы. В этом случае, делая выписки из прочитанного, он одновременно группирует собранный материал и может вовремя заметить, чего ему недостает.

В таблице 1 представлены наиболее авторитетные ресурсы, на которых можно найти информацию по теме исследования.

### Таблица.1

## Российские информационно-аналитические ресурсы по лилактике математики

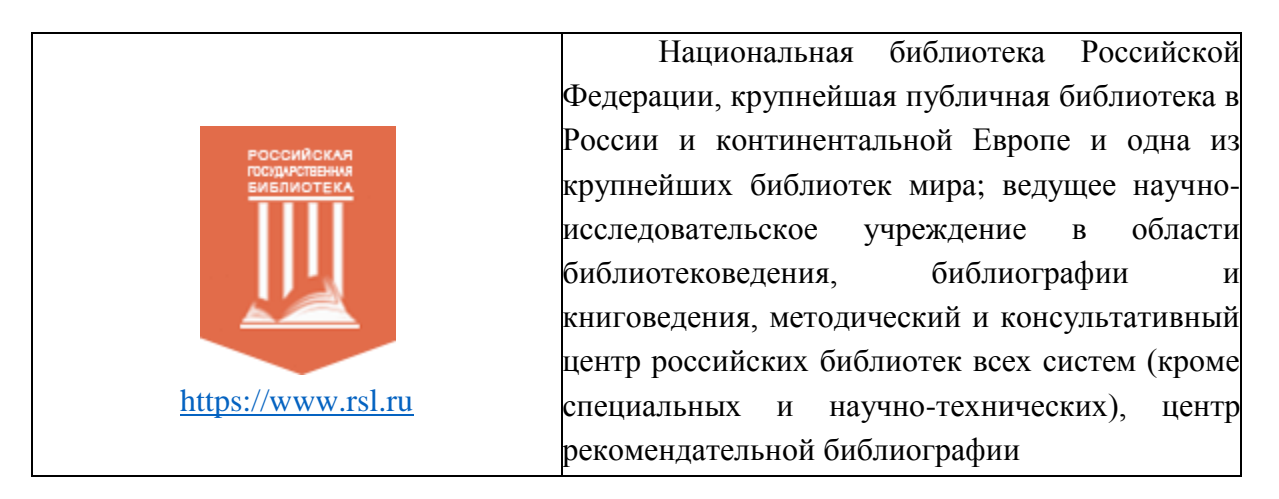

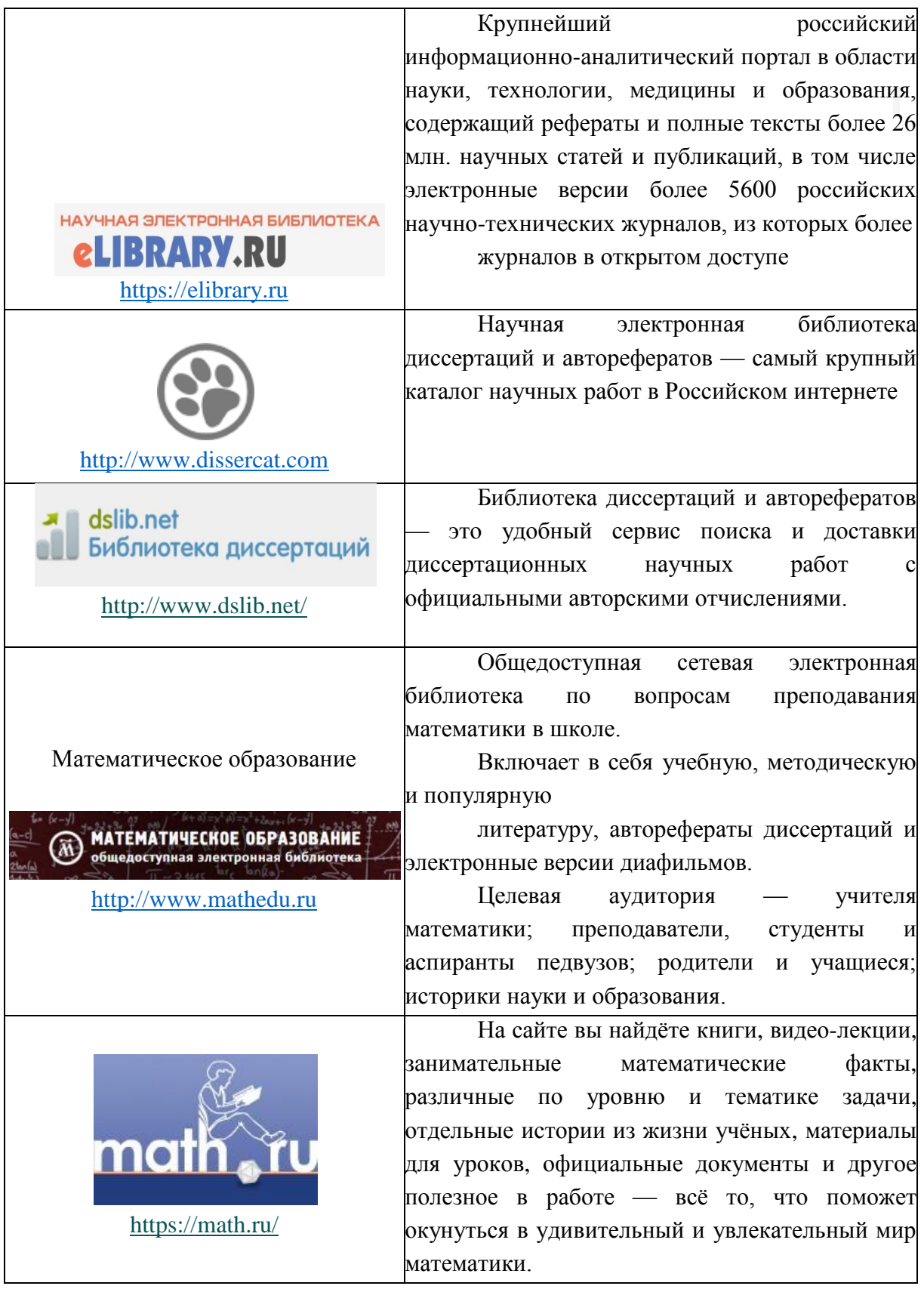

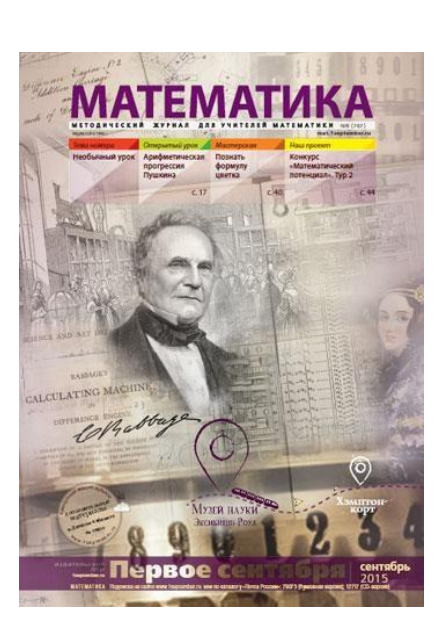

<https://raum.math.ru/node/179>

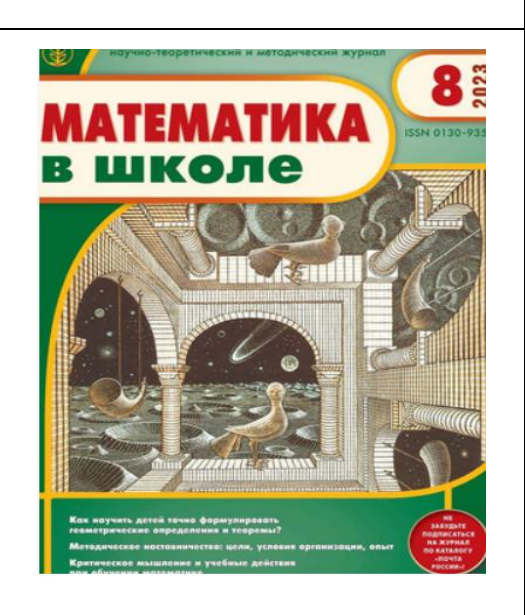

«Математика» — методический журнал для учителей математики. До 2017 года он 24 года входил в число периодических изданий

Издательского дома «Первое сентября», а теперь издается Московским центром непрерывного математического образования при участии Российской ассоциации учителей математики.

В журнале публикуются статьи о работе региональных отделений Российской ассоциации учителей математики, о международных исследованиях качества математической подготовки, по истории математики, методические материалы для подготовки к ЕГЭ (базовый и профильный уровни), для повышения квалификации учителей, для кружковых занятий, разборы уроков, головоломки.

Журнал издается с 1992 г., выходит 10 раз в год.

Журнал «Математика в школе» авторитетнейшее периодическое издание в сфере математического образования. Он выходит с 1934 года и почти 90 лет служит верным помощником преподавателям математики как в школе, так и в высших учебных заведениях.

На страницах журнала опытные учителя, методисты, педагоги, учёные делятся читателями своими секретами преодоления трудностей, возникающих в процесе обучения математике. Авторы новых учебников рассказывают о методических идеях, заложенных в их пособиях, об особенностях работы с ними. Содержание журнала позволяет

[https://pressa.ru/ru/magazines/matematik](https://pressa.ru/ru/magazines/matematika-v-shkole-#/) [a-v-shkole-#/](https://pressa.ru/ru/magazines/matematika-v-shkole-#/) проследить не только историю математики как ведущего школьного предмета, но и историю российского образования в целом.

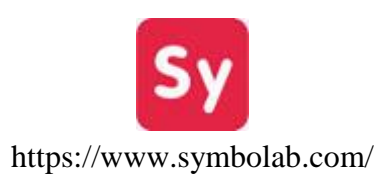

Онлайн-сервис для решения математических задач, предоставляющий подробные пошаговые решения уравнений, интегралов, производных и других математических задач. Он также строит графики функций, выполняет операции с матрицами и

векторами, решает дифференциальные уравнения и предоставляет функции по статистике и теории вероятностей.

**Sverleaf** 

https://www.overleaf.com/

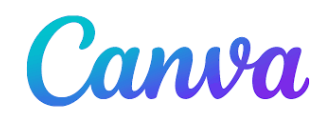

https://www.canva.com/

Онлайн-платформа для написания, редактирования и совместной работы над документами в системе компьютерной верстки LaTeX. LaTeX является популярным инструментом для создания научных и технических документов, таких как научные статьи, отчеты и презентации.

Overleaf обеспечивает удобный интерфейс, позволяющий пользователям создавать документы в LaTeX без необходимости установки и настройки локальных инструментов. Пользователи могут работать в режиме реального времени, делиться своими проектами с коллегами и видеть изменения мгновенно.

Платформа также предлагает шаблоны для различных типов документов, автоматическую компиляцию и предварительный просмотр результатов. Overleaf доступен как бесплатная версия ограниченными функциональными возможностями, а также в виде платных подписок с расширенными функциями и возможностью работы в команде.

Веб-приложение для дизайна, предоставляющее широкий спектр инструментов для создания графических материалов, включая презентации, постеры, логотипы и социальные медиа-графику. Пользователи могут выбирать из тысяч шаблонов, добавлять текст, изображения, формы и другие элементы, а также редактировать цвета и шрифты. Canva предоставляет простой и интуитивно понятный интерфейс, делая дизайн доступным даже для тех, кто не обладает профессиональными навыками графического дизайна. Сервис доступен в бесплатной версии с ограниченными

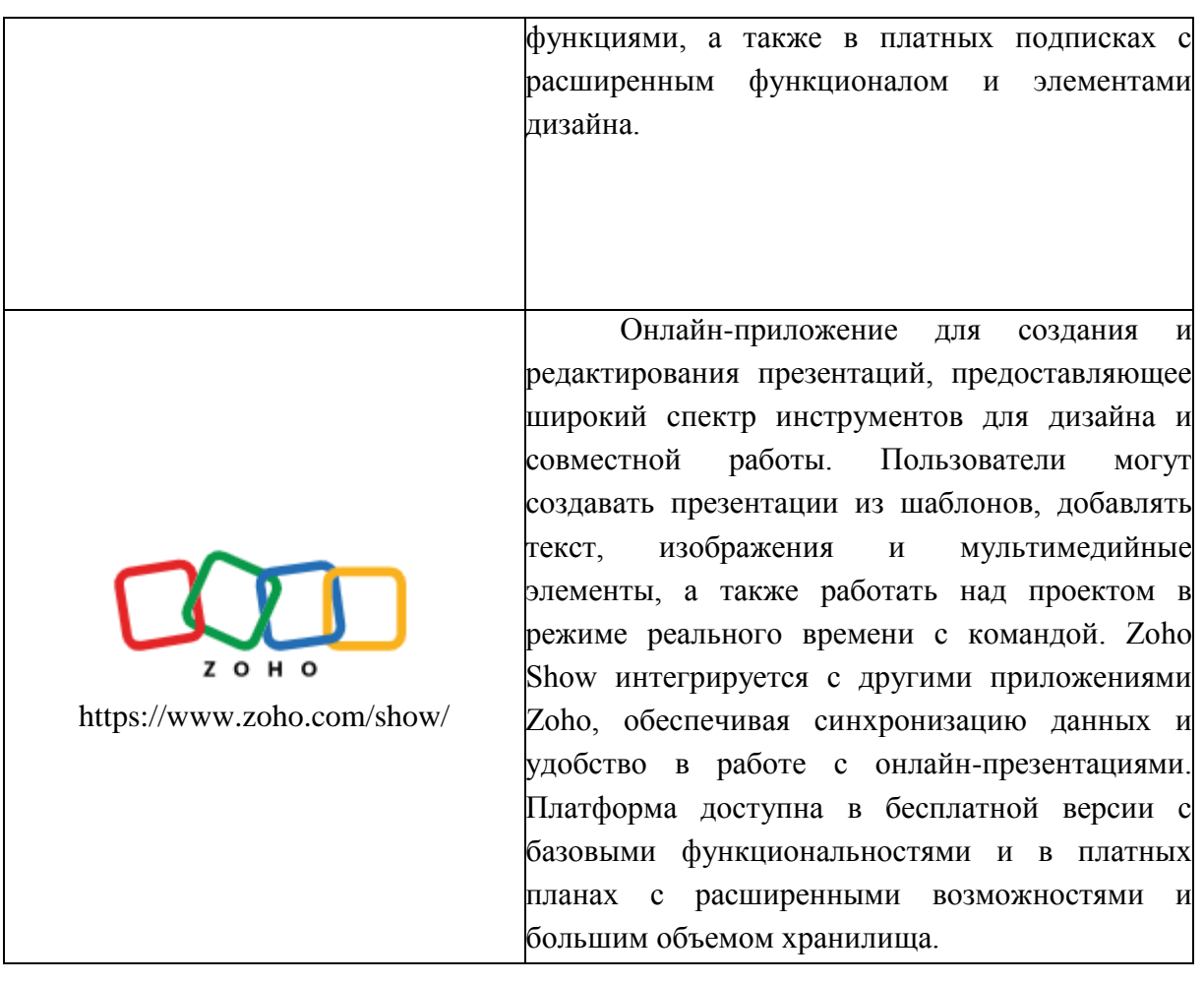

## **Параграф 4. Требования к оформлению ВКР**

При подготовке ВКР необходимо ориентироваться на ГОСТ 7.32- 2001 «Система стандартов по информации, библиотечному и издательскому делу. Отчёт о научно-исследовательской работе. Структура и правила оформления» [3].

Помимо ГОСТа 7.32-2001, оформление исследования регламентируется ещё несколькими документами — ГОСТами, самыми значимыми из которых для оформления работы являются:

− ГОСТ Р 7.0.100—2018. Система стандартов по информации, библиотечному и издательскому делу. Библиографическая запись. Библиографическое описание. Общие требования и правила составления [1];

− ГОСТ 7.12-93. Система стандартов по информации, библиотечному и издательскому делу. Библиографическая запись. Сокращение слов на русском языке. Общие требования и правила [2].

Оформление ВКР по ГОСТу подразумевает выполнение ряда обязательных требований.

ВКР начинается с титульного листа (Приложение 1).

Структурные элементы ВКР (введение, главы основной части, заключение, список литературы, приложения) начинаются с новой страницы. Параграфы/пункты должны иметь продолжение на той же странице. В оглавлении указывается только первая страница главы, параграфа, пункта (Приложение 2).

Текст ВКР набирается на компьютере шрифтом Times New Roman (TNR), размер шрифта — 14 кегль, обычное начертание, междустрочный интервал — 1,5 строки, ориентация страницы — книжная. Выравнивание текста в современных курсовых работах осуществляется по ширине. Абзацные отступы обязательны и устанавливается равными 1,25 см.

Ширина полей в ВКР устанавливается ГОСТом следующим образом:

- правое не менее 10 мм (1 см) или равное 15 мм (1,5 см);
- левое 30 мм (3 см), запас даётся на брошюровку;
- верхнее 20 мм (2 см);
- нижнее 20 мм (2 см).

Заглавные буквы можно использовать при написании названий глав курсовой работы. Больше их нигде использовать не надо!

Для выделения структурных частей работы, то есть в заголовках и подзаголовках, можно использовать полужирный шрифт. Его также можно использовать для выделения некоторых важных фраз, терминов. То же самое касается курсива. Например, во введении можно выделить полужирным шрифтом или курсивом слова «объект, предмет, цель, задачи».

Библиографические ссылки на источники оформляют в соответствии с требованиями ГОСТ Р 7.0.100—2018 [1].

Ссылки должны быть оформлены в виде квадратных скобок с отсылкой к списку литературы. Например:

— согласно исследованию, приведенному в работе Смирнова А.А. [10, с. 37] или [Карасик, 2002, с. 231], при наличии нескольких авторов — [Карасик, Дмитриева, 2005, с. 6-8];

— в тексте: [Бахтин, 2003, с. 18];

— в ссылке: Бахтин, М.М. Формальный метод в литературоведении: критическое введение в социальную поэтику. М.: Лабиринт, 2003. 192 с.

Если ссылку приводят на конкретный фрагмент текста, в отсылке указывают порядковый номер и страницы, на которые ссылается автор. Например, в тексте: «авторский фрагмент текста указывается в кавычках» [10, c. 96] или [10, c. 67—68].

При последовательном расположении первичной и повторной ссылок текст повторной ссылки заменяют словами «Там же» [Там же. С. 69]. В повторной ссылке на другую страницу к словам «Там же» добавляют номер страницы, в повторной ссылке на другой том (часть, выпуск и т. п.) к словам «Там же» добавляют номер тома.

Приложения приводятся в конце ВКР после списка литературы. Каждое приложение начинается с новой страницы, имеет свой заголовок и располагается в порядке появления в тексте ссылок на них с соответствующей нумерацией.

С выравниванием по правому краю прописными буквами печатают слово «ПРИЛОЖЕНИЕ» и через пробел указывают его порядковый номер без знака №, например: ПРИЛОЖЕНИЕ 1. В тексте делается ссылка без знака №, например: (Приложение 2). Все приложения перечисляются в содержании (оглавлении) работы с указанием их номеров, заголовков и страниц.

Текст ВКР печатается на одной стороне бумаги стандартного размера А4 в книжной ориентации листа. Горизонтальная ориентация (альбомная) допускается при оформлении приложений, но не основной части ВКР.

## **Параграф 5. Требования к оформлению списка используемых источников**

Библиографический список в ВКР должен иметь название «Список литературы» согласно регламенту подготовки и защиты ВКРобучающимися ФГАОУ ВО «Казанский (Приволжский) федеральный университет» [6].

Наиболее простым и распространенным является алфавитный список, в котором все описания располагаются в алфавите заголовков описания, т. е. фамилий авторов и/или заглавий [1].

Приведем примеры полного библиографического описания различных источников [5].

*1. Однотомное издание, имеющее одного автора:*

Ильин И.А. Путь к очевидности / И.А. Ильин. — М.: Республика, 1992. — 432 с.

Седов К.Ф. Нейропсихолингвистика: учеб. пособие / К.Ф. Седов. — М.: Лабиринт, 2007. — 224 с.

*2. Однотомное издание, имеющее двух или трех авторов:*

Калмыков А.А. Интернет-журналистика / А.А. Калмыков, Л.А. Коханова. — М.: ЮНИТИ-ДАНА, 2005. — 383 с.

Лопатин В.В. Прописная или строчная? Орфографический словарь / В.В. Лопатин, И.В. Нечаева, Л.К. Чельцова. — М.: Эксмо, 2011. — 512 с.

*3. Однотомное издание, автор которого не указан или авторов четверо и более:*

Типология изданий / В.С. Агриколянский, А.А. Александров, Г.И. Бахтурина и др. — М.: Кн. палата, 1900. — 230 с.

Русское литературоведение в Казанском университете (1806—2009): биобиблиографический словарь / сост.: Л.Я. Воронова, М.М. Сидорова. — Казань: Казанский университет, 2011. — 229 с.

*4. Отдельный том многотомного издания:*

История Европы: в 8 т. — М.: Наука, 1993. — Т. 3: От Средневековья к Новому времени. — 656 с.

*5. Многотомное издание в целом:*

История Средних веков: в 2 т. / под ред. С.Д. Сказкина. — 2-е изд., перераб. — М.: Высш. шк., 1977. — 336 с.

*6. Сборник материалов конференции:*

Проблемы современной драматургии и театра: сб. материалов Международной научной школы студентов и аспирантов (Казань, 8—12 октября 2013 г.) / ред. кол.: Т.Г. Прохорова, Е.Н. Шевченко. — Казань: Изд-во Казан. ун-та, 2014. — 202 с.

*7. Статьи из книги, журнала, газеты:*

Жарков А.С. Замороженные плоды вишни / А.С. Жарков, О.В. Голуб // Продукты питания и рациональное использование сырьевых ресурсов: сб. науч. работ. — Кемерово, 2009. — С. 38—40.

Кноублах Х. Видеография. Фокусированная этнография и видеоанализ / Х. Кноублах // Визуальная антропология: настройка оптики / под ред. Е.Р. Ярской-Смирновой, П.В. Романова. — М.: ООО «Вариант», ЦСПГИ, 2009. — С. 19—36.

Круткин В.Л. Техногенные изображения в социальном познании / В.Л. Круткин // Журнал социологии и социальной антропологии. — 2012. — Т. XV. — № 2. — С. 114—128.

Комов И.С. Гари Килдеа: «Закон Кориама» — фильм о людях и идеях / И.С. Комов, В.Л. Круткин // Журнал социологии и социальной антропологии. — 2009. — Т. XII. — № 3. — С. 204—209.

Донцов А.И. Язык как фактор этнической идентичности / А.И. Донцов, Т.Г. Стефаненко, Ж.Т. Уталиева и др. // Вопросы психологии. — 1997. — № 4. — С. 75—86.

*8. Диссертация, автореферат диссертации:*

Чечко С.Г. Разработка и исследование центробежного смесителя диспергатора периодического действия для получения дисперсных комбинированных продуктов: дис. ... канд. техн. наук / С.Г. Чечко. — Кемерово, 2009. —148 с.

Чечко С.Г. Разработка и исследование центробежного смесителя диспергатора периодического действия для получения дисперсных комбинированных продуктов: автореф. дис. ... канд. техн. наук / С.Г. Чечко. — Кемерово, 2009. —16 с.

*9. Электронные ресурсы:*

Бугаева И.В. Демотиваторы как новый жанр в интернеткоммуникации: жанровые признаки, функции, структура, стилистика / И.В. Бугаева. — URL: http: // www.rastko.rs/filologija/stil/2011/10Bugaeva.pdf (дата обращения: 15.12.2015).

Демотивация по-русски. — URL: http: // demotivation.me/ (дата обращения: 15.12.2015).

## **Параграф 6. Контроль выполнения и рецензирование ВКР**

Работа по выполнению ВКР делится на три стадии:

1. *подготовительную* (сбор материалов, накопление информации, подбор литературы). На этой стадии подготовки работы научный руководитель советует, как приступить к рассмотрению темы, корректирует план работы и дает рекомендации по списку использованной литературы;

2. *исследовательскую* (обобщение и анализ фактических данных, положенных в основу теоретической и практической частей исследования). Эта стадия включает написание текста с изложением авторских идей, мыслей, здесь научный руководитель выступает как оппонент, указывая студенту на недостатки аргументации, композиции, стиля и т.п., советует, как лучше их устранить;

3. *оформительскую* (приведение в порядок всех материалов, из которых будет состоять работа, придание ей надлежащего законченного вида, форматирование).

При выполнении ВКР студент по мере необходимости обращается к научному руководителю в часы назначенных ему консультаций.

Индивидуальные беседы руководителя со студентом являются необходимым условием, обеспечивающим успех написания работы.

В целом, **готовая к защите ВКР должна содержать**:

1. текстовый материал работы в сброшюрованном виде, набранный на компьютере и отпечатанный на принтере;

2. отзыв научного руководителя (Приложение 5);

3. рецензию (Приложение 6);

4. справку о прохождении проверки на отсутствие некорректных заимствований в тексте работы (справка формируется автоматически после проверки электронного варианта ВКР в системе АНТИПЛАГИАТ, используемой КФУ) (Приложение 7).

Допустимое количество авторского текста в выпускной квалификационной работе устанавливается учебно-методической комиссией ИФМК [http://s.kpfu.ru/1vc]. Установлены следующие объема оригинального текста в работе:

 от 45% до 50% оригинального текста — для оценки «удовлетворительно»;

от 51% до 55 % оригинального текста — для оценки «хорошо»;

 от 56 % и выше оригинального текста — для оценки «отлично».

Оформленная ВКР сдается на кафедру в двух видах (печатном, сброшюрованном, и электронном) после чего она регистрируется и передается научному руководителю.

Научный руководитель принимает решение о допуске ВКР к защите.

В случае отрицательного отзыва научного руководителя, решение о допуске к защите по заявлению студента может принять заведующий кафедрой.

Студент несет персональную ответственность за содержательную часть ВКР. **Проверяя работу, руководитель не должен превращаться в корректора или редактора, хотя замечания в этой части он тоже высказывает.** 

Научный руководитель выявляет полноту, глубину и всесторонность рассмотрения поставленных в плане вопросов, последовательность изложения материала, достаточность использования рекомендованной литературы, аргументированность выводов, степень их обоснованности и самостоятельности. В случае обнаружения плагиата, ошибочных решений и научных положений по тем или иным вопросам, неполноты или поверхностности исследования, противоречивости, излишнего отклонения от темы и других недостатков руководитель предлагает студенту устранить их, рекомендует пути и сроки их устранения.

Студенту следует иметь в виду, что научный руководитель не является ни соавтором, ни редактором работы и поэтому не обязан поправлять все имеющиеся в работе теоретические, методологические, статистические и другие ошибки. Отношения руководителя со студентом строятся на основе научного сотрудничества молодого исследователя и опытного старшего коллеги, исполняющего наставнические функции.

Рекомендации и замечания руководителя студент должен воспринимать творчески. Он может учитывать их или отклонять по своему усмотрению, так как полная ответственность за теоретически и методологически правильную разработку и освещение темы, качество содержания и оформления работы лежит на студенте.

Окончательный вариант ВКР необходимо представить на кафедру для получения справки о прохождении работы на проверку отсутствия некорректных заимствований **не позднее, чем за 10 дней до начала**  **работы комиссии** ГАК. Если работа не представлена в указанные сроки, научный руководитель имеет право снять ВКР студента с защиты.

После регистрации в журнале кафедры работа передается на рецензирование. Рецензент знакомится с ней, определяет ее научный уровень, дает отзыв, в котором раскрываются положительные и отрицательные стороны исследования. Студент имеет право ознакомиться с рецензией до защиты работы.

Внесение изменений в работу после получения отзыва и рецензии не разрешается.

## **Параграф 7. Порядок защиты ВКР**

Порядок защиты ВКР устанавливается кафедрой билингвального и цифрового образования.

**При защите ВКР студенту предоставляется до 7 минут** для краткого выступления, в котором в сжатой форме обосновывает актуальность темы исследования, ее цели и задачи, излагает основное содержание работы, полученные результаты и выводы, определяет теоретическую и практическую значимость работы. По окончании сообщения обучающийся отвечает на вопросы членов ГЭК.

### **Рекомендации к презентации и слайдам и докладу**

Электронная презентация – электронный документ, представляющий собой набор слайдов, предназначенных для демонстрации проделанной работы. Целью презентации является визуальное представление замысла автора, максимально удобное для восприятия.

Электронная презентация должна показать то, что трудно объяснить на словах. Средний расчет времени, необходимого на презентацию, ведется исходя из количества слайдов.

### **Схема презентации**:

1. титульный слайд (соответствует титульному листу работы);

2. актуальность, предмет и объект исследования;

3. цель, гипотеза и задачи исследования;

4. новизна, теоретическая и практическая значимость исследования;

5. основная часть исследования;

6. выводы;

7. благодарности (выражается благодарность аудитории за внимание).

### **Требования к оформлению слайдов**

Презентация оформляется согласно брендбуку Казанского федерального университета. Рекомендуется составлять презентацию, по шаблону, опубликованному на сайте [\(https://kpfu.ru/about\\_university/brendbuk-kfu/shablon-prezentacii\)](https://kpfu.ru/about_university/brendbuk-kfu/shablon-prezentacii).

Следует использовать только указанные в брендбуке графические и типографские элементы оформления, такие как герб, логотип института, структура титульного и основного слайда, гарнитура шрифта, цветовое решение и т. п.

Формат слайдов — 16:9. Не рекомендуется использовать формат слайдов 4:3. Необходимо использовать максимальное пространство экрана (слайда) – например, пропорционально растянув рисунки.

Дизайн должен быть простым и лаконичным. Каждый слайд должен иметь заголовок (*точку в конце заголовков не ставить*). Оформление слайда не должно отвлекать внимание слушателей от его содержательной части. Завершать презентацию следует кратким резюме, содержащим ее основные положения, важные данные, прозвучавшие в докладе, и т.д.

Информационных блоков на одном слайде не должно превышать 3— 6 элементов. Рекомендуемый размер одного информационного блока — не более 1/2 размера слайда. Желательно присутствие на странице блоков с разнотипной информацией (текст, графики, диаграммы, таблицы, рисунки), дополняющей друг друга. Ключевые слова в информационном блоке необходимо выделить. Информационные блоки лучше располагать горизонтально, связанные по смыслу блоки — слева направо. Наиболее важную информацию следует поместить в центр слайда.

Логика предъявления информации на слайдах в презентации должна соответствовать логике ее изложения.

Следует использовать минимум текста**. Текст не является визуальным средством**. Ни в коем случае не стоит стараться разместить на одном слайде как можно больше текста. Чем больше текста на одном слайде вы предложите аудитории, тем с меньшей вероятностью она его прочитает.

Рекомендуется помещать на слайд только один тезис. Распространенная ошибка — представление на слайде более чем одной мысли.

Старайтесь не использовать текст на слайде как часть вашей речи, лучше поместить туда важные тезисы, акцентируя на них внимание в процессе своей речи. Не переписывайте в презентацию свой доклад. Демонстрация презентации на экране — вспомогательный инструмент, иллюстрирующий вашу речь. Следует сокращать предложения. Чем меньше фраза, тем она более понятна аудитории.

Текст на слайдах лучше форматировать по ширине информационного блока. Рекомендуется использовать структурные слайды вместо текстовых. В структурном слайде к каждому пункту добавляется значок, блок-схема, рисунок — любой графический элемент, позволяющий лучше запомнить текст.

Следует избегать эффектов анимации текста и графики, за исключением самых простых, например, медленного исчезновения или возникновения полосами, но и они должны применяться в меру. В случае использования анимации целесообразно выводить информацию на слайд постепенно. Пусть слова и изображения появляются параллельно вашей речи.

Рисунки, фотографии, диаграммы, таблицы, формулы призваны дополнить текстовую информацию или передать ее в более наглядном виде. Желательно избегать в презентации рисунков, не несущих смысловой нагрузки, за исключением элементов стилевого оформления. Цвет графических изображений не должен резко контрастировать с общим стилевым оформлением слайда.

Иллюстрации и таблицы должны иметь заголовок. Иллюстрации рекомендуется сопровождать пояснительным текстом. Иллюстрации, таблицы, формулы, позаимствованные из работ, не принадлежащих автору, **должны иметь ссылки**.

В случае использования математических формул желательно не отображать всю цепочку решения, а оставить общую форму записи и результат. На слайд выносятся только самые главные формулы, величины, значения.

После создания и оформления презентации необходимо отрепетировать ее показ и свое выступление. Проверить, как будет выглядеть презентация в целом (на экране компьютера или проекционном экране) и сколько времени потребуется на доклад и её показ. Презентацию следует сохранять в форматах .pdf (наиболее предпочтителен) и .pptx и (в случае, если в презентации есть анимационные эффекты или мультимедиаматериалы).

1. ГОСТ Р 7.0.100—2018. Система стандартов по информации, библиотечному и издательскому делу. Библиографическая запись. Библиографическое описание. Общие требования и правила составления. — URL: http://s.kpfu.ru/1va (дата обращения: 21.01.2024).

2. ГОСТ 7.12-93. Система стандартов по информации, библиотечному и издательскому делу. Библиографическая запись. Сокращение слов на русском языке. Общие требования и правила. — URL: <http://docs.cntd.ru/document/1200004323> (дата обращения: 21.01.2024).

3. ГОСТ 7.32-2001 «Система стандартов по информации, библиотечному и издательскому делу. Отчёт о научно-исследовательской работе. Структура и правила оформления». — [URL:](about:blank)  [http://docs.cntd.ru/document/gost-7-32-2001-sibid](about:blank) (дата обращения: 21.01.2024).

4. Методические рекомендации по подготовке, оформлению и защите курсовых работ: учебно-методическое пособие для студентов и преподавателей по направлению подготовки «Педагогическое образование» / Л.Л. Салехова, М.А. Лукоянова, Н.И. Батрова. — Казань: КФУ, 2019. — 54 с. URL: [http://dspace.kpfu.ru/xmlui/handle/net/150781\(](http://dspace.kpfu.ru/xmlui/handle/net/150781)дата обращения: 21.01.2024).

5. Новиков ДА Статистические методы в педагогических исследованиях (типовые случаи). М.: МЗ-Пресс, 2004. — 67 с. URL: http://methodolog.ru/books/pedstat.pdf. (дата обращения: 22.01.2024).

6. Примеры полного библиографического описания. — URL: [https://kpfu.ru/publishing/trebovaniya-k-rukopisi/primery-polnogo](https://kpfu.ru/publishing/trebovaniya-k-rukopisi/primery-polnogo-bibliograficheskogo-opisaniya)[bibliograficheskogo-opisaniya](https://kpfu.ru/publishing/trebovaniya-k-rukopisi/primery-polnogo-bibliograficheskogo-opisaniya) (дата обращения: 21.01.2024).

7. Регламент подготовки и защиты выпускной квалификационной работы обучающимися федерального государственного автономного образовательного учреждения высшего образования «Казанскии (Приволжский) федеральный университет» — URL: [https://kpfu.ru/portal/docs/F1810544838/Reglament.po.VKR\\_23.04.2020.pdf](https://kpfu.ru/portal/docs/F1810544838/Reglament.po.VKR_23.04.2020.pdf)

(дата обращения: 22.01.2024).

7. Технология организации научного исследования (требования к оформлению и защите магистерской диссертации по направлению подготовки 050100 Педагогическое образование (квалификация»

магистр»)) // Учебно-методическое пособие / Р.А. Фахрутдинова, Р.М. Ахмадуллина. — Казань: Казан. Ун-т, 2014. — 58с.

8. Федеральный государственный образовательный стандарт высшего образования — бакалавриат по направлению подготовки 44.03.05 Педагогическое образование (с двумя профилями подготовки) С изменениями и дополнениями от: 26 ноября 2020 г., 8 февраля 2021 г. — URL:

[https://fgosvo.ru/uploadfiles/FGOS%20VO%203++/Bak/440305\\_B\\_3\\_1506202](https://fgosvo.ru/uploadfiles/FGOS%20VO%203++/Bak/440305_B_3_15062021.pdf) [1.pdf](https://fgosvo.ru/uploadfiles/FGOS%20VO%203++/Bak/440305_B_3_15062021.pdf) (дата обращения: 22.01.2024).

9. Регламент подготовки и защиты выпускной квалификационной работы обучающимися федерального государственного автономного образовательного учреждения высшего образования «Казанский (Приволжский) федеральный университет» от 23.04.2020 г. — URL: [https://kpfu.ru/portal/docs/F1810544838/Reglament.po.VKR\\_23.04.2020.pdf](https://kpfu.ru/portal/docs/F1810544838/Reglament.po.VKR_23.04.2020.pdf) (дата обращения: 22.01.2024).

### **Министерство науки и высшего образования РФ Федеральное государственное автономное образовательное учреждение высшего образования КАЗАНСКИЙ (ПРИВОЛЖСКИЙ) ФЕДЕРАЛЬНЫЙ УНИВЕРСИТЕТ**

### ИНСТИТУТ ФИЛОЛОГИИ И МЕЖКУЛЬТУРНОЙ КОММУНИКАЦИИ КАФЕДРА БИЛИНГВАЛЬНОГО И ЦИФРОВОГО ОБРАЗОВАНИЯ

Направление подготовки: 44.03.05 — Педагогическое образование (с двумя профилями подготовки) Профиль: Математика и (*физика, информатика, иностранный язык*)

### ВЫПУСКНАЯ КВАЛИФИКАЦИОННАЯ РАБОТА **НАЗВАНИЕ ВКР**

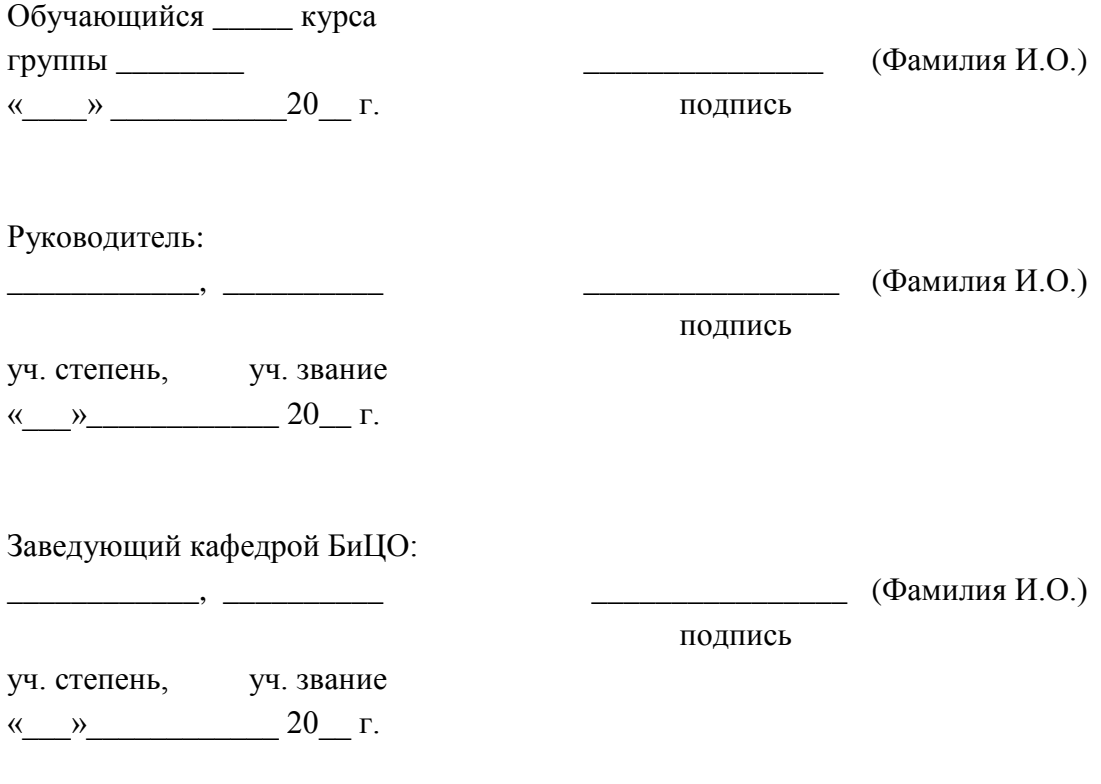

Казань — 20\_\_

## ОГЛАВЛЕНИЕ

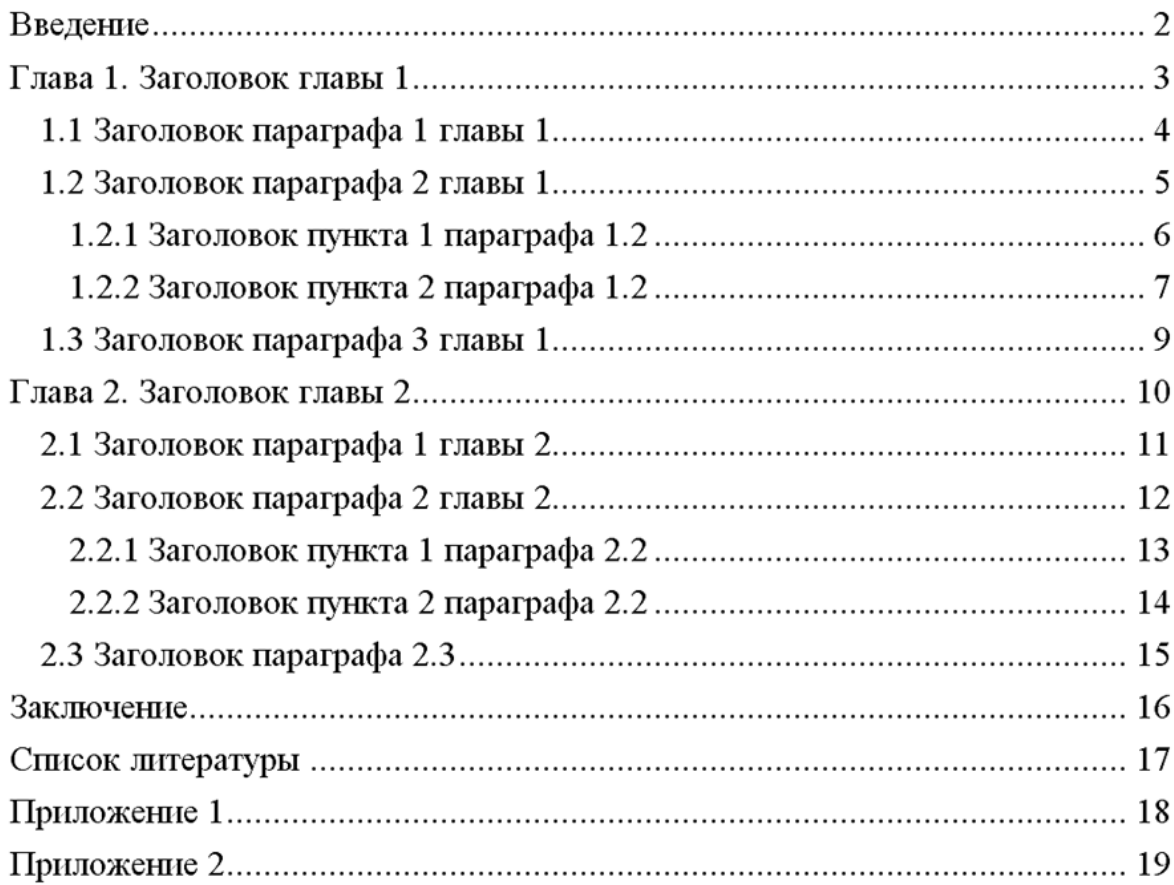

## **Пример оформления таблицы**

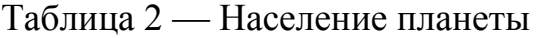

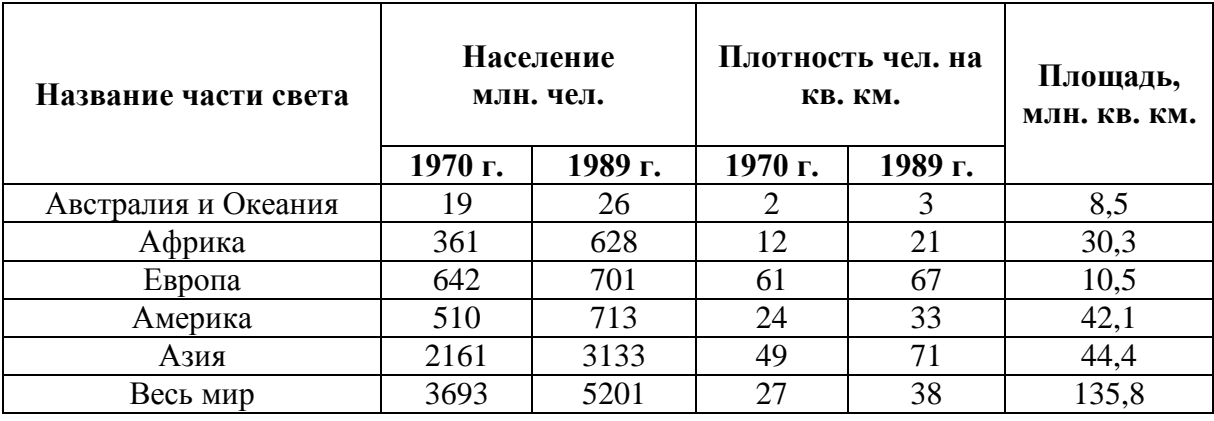

\* — сокращения выполнены в соответствии с ГОСТ 7.12-93 [2].

## **Пример оформления диаграммы**

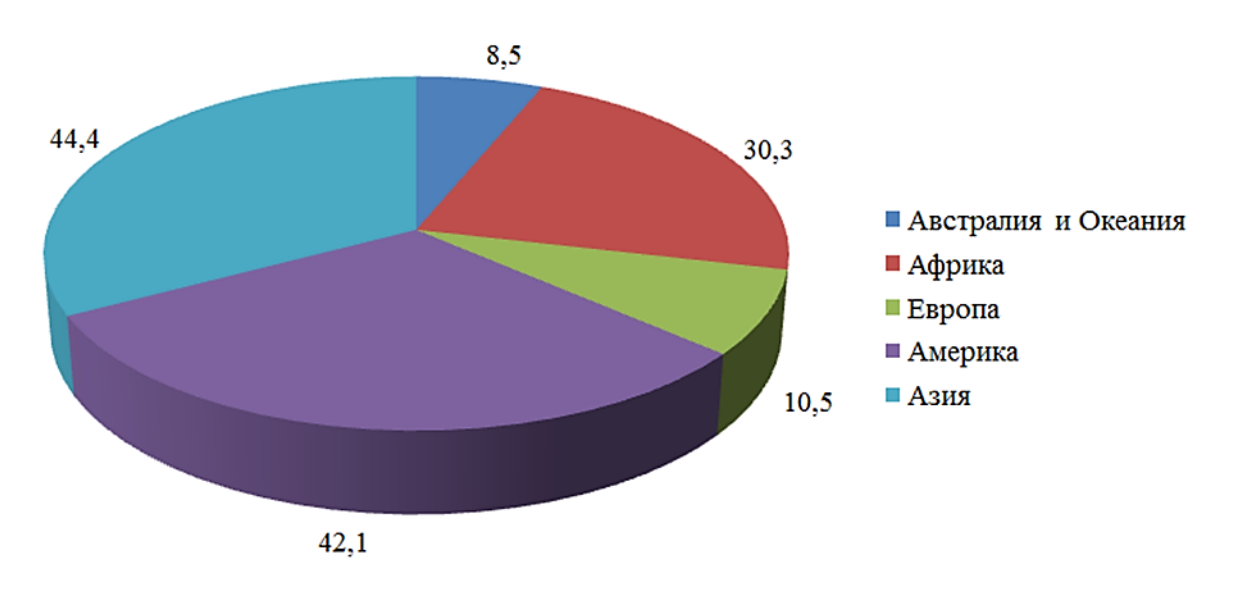

Площадь (млн. кв. км.)

Рисунок 1 — Площадь частей света

#### **Министерство науки и высшего образования Российской Федерации Федеральное государственное автономное образовательное учреждение высшего образования**

### **«КАЗАНСКИЙ (ПРИВОЛЖСКИЙ) ФЕДЕРАЛЬНЫЙ УНИВЕРСИТЕТ»**

### ИНСТИТУТ ФИЛОЛОГИИ И МЕЖКУЛЬТУРНОЙ КОММУНИКАЦИИ ВЫСШАЯ ШКОЛА НАЦИОНАЛЬНОЙ КУЛЬТУРЫ И ОБРАЗОВАНИЯ ИМЕНИ ГАБДУЛЛЫ ТУКАЯ

Кафедра билингвального и цифрового образования

Направление: 44.03.05 — Педагогическое образование

Профиль: Математика и (*физика, информатика, иностранный язык*)

#### **ОТЗЫВ НАУЧНОГО РУКОВОДИТЕЛЯ НА ВЫПУСКНУЮ КВАЛИФИКАЦИОННУЮ РАБОТУ**

Студента

 $N_2$  группы  $\omega$  форма обучения

**Тема выпускной квалификационной работы:** \_\_\_\_\_\_\_\_\_\_\_\_\_\_\_\_\_\_\_\_\_\_\_\_\_\_\_\_\_\_\_\_\_\_\_\_\_\_\_\_\_\_\_\_\_\_

1. Объём работы: количество страниц \_\_\_; Приложения: рисунков, таблиц.

2. Актуальность, теоретическая, практическая значимость темы исследования.

3. Соответствие содержания работы цели и задачам исследования.

4. Основные достоинства и недостатки работы.

5. Степень самостоятельности и способности выпускника к исследовательской

работе (умение и навыки искать, обобщать, анализировать материал и делать выводы).

6. 0ценка деятельности студента в период выполнения работы (степень

добросовестности, работоспособности, ответственности аккуратности).

7. Достоинства и недостатки оформления текстовой части, (графического,

демонстрационного, иллюстративного, компьютерного и информационного материала).

8. Целесообразность и возможность внедрения результатов исследования.

9. Общее заключение и предлагаемая оценка квалификационной работы.

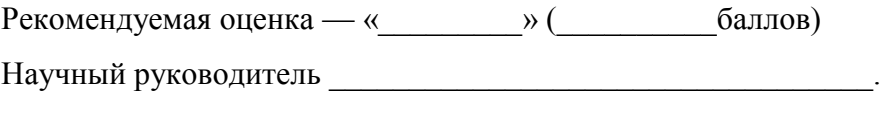

Дата Подпись

#### **ОТЗЫВ**

## **РЕЦЕНЗЕНТА ВЫПУСКНОЙ КВАЛИФИКАЦИОННОЙ РАБОТЫ**

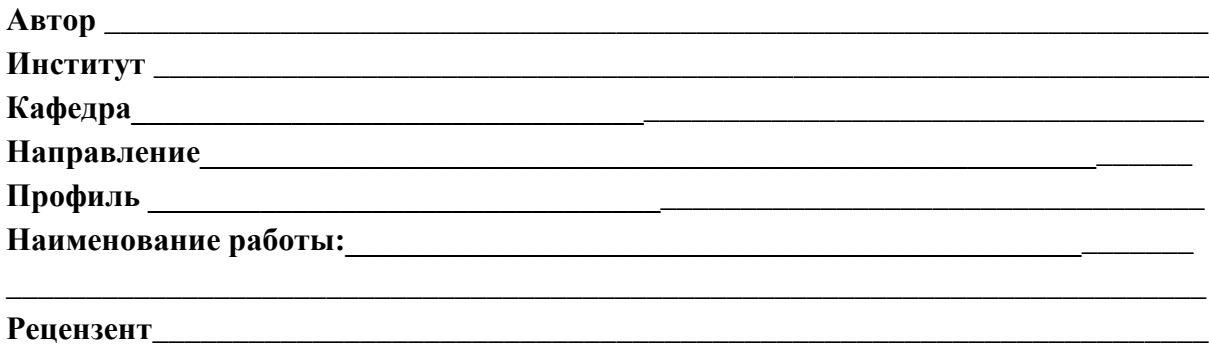

(ФИО, место работы, должность, ученое звание, степень)

## **ОЦЕНКА ВЫПУСКНОЙ КВАЛИФИКАЦИОННОЙ РАБОТЫ**

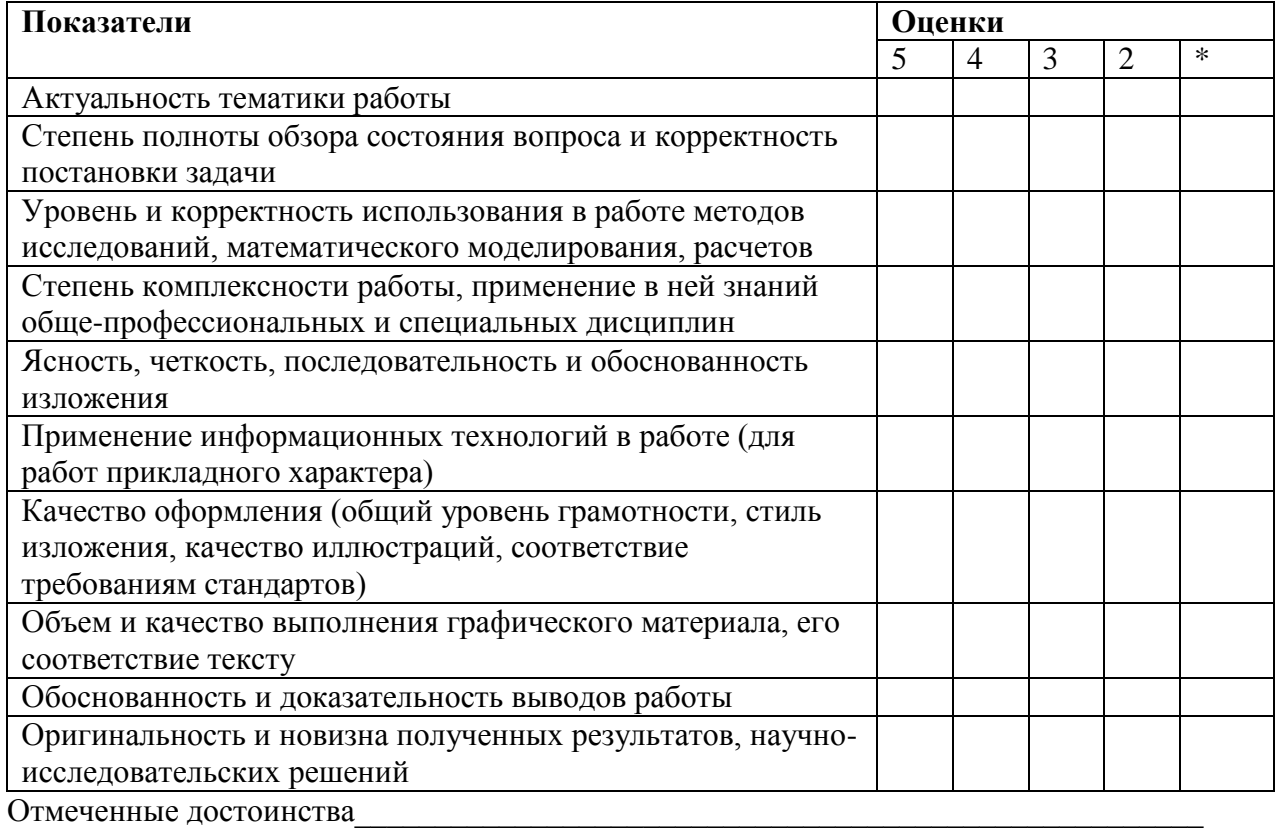

Отмеченные недостатки (вопросы)

Заключение *представленная на рецензию работа может быть оценена на*

*«\_\_\_\_\_\_\_\_\_\_\_\_\_»* 

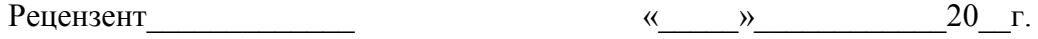

подпись

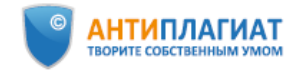

#### **СПРАВКА**

Казанский (Приволжский) федеральный университет

о результатах проверки текстового документа<br>на наличие заимствований

#### ПРОВЕРКА ВЫПОЛНЕНА В СИСТЕМЕ АНТИПЛАГИАТ.СТРУКТУРА

Автор работы: Хабибрахманова Аида Фаридовна Самоцитирование рассчитано для: Хабибрахманова Аида Фаридовна .<br>Название работы: Магистерская диссертация Хабибрахмановой А.Ф. Тип работы: Выпускная квалификационная работа Подразделение:

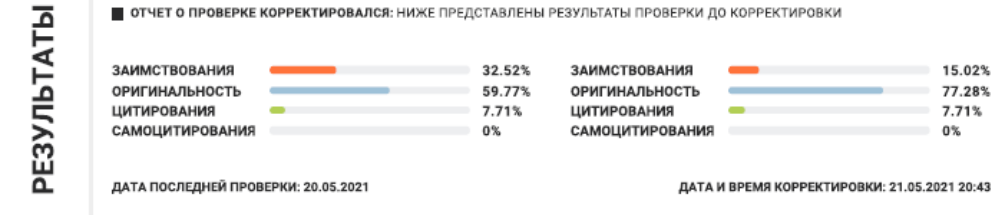

Модули поиска:

ИПС Адилет; Библиография; Сводная коллекция ЭБС; Интернет Плюс; Сводная коллекция РГБ; Цитирование; Переводные заимствования по eLIBRARY.RU (EnRu); Переводные заимствования по Интернету (EnRu); eLIBRARY.RU; СПС ГАРАНТ; Модуль поиска "КПФУ"; Диссертации НББ; Кольцо вузов; Издательство Wiley

## ОФОРМЛЕНИЕ МАТЕМАТИЧЕСКИХ ВЫРАЖЕНИЙ В РЕДАКТОРЕ ФОРМУЛ MICROSOFT EQUATION

Редактор формул Microsoft Equation является специальной версией редактора формул MathType (компания Design Science), настроенной для использования с программами Microsoft Office.

С помощью редактора формул можно создавать сложные формулы. выбирая с панели инструментов шаблоны и символы и вводя переменные и числа.

Оформление элементов формул (включающее тип, размер и шрифта. выравнивание. интервалы) начертание автоматически регулируется в соответствии с задаваемыми пользователем установками. Изменять оформление можно также и в процессе работы.

## Microsoft Equation и Microsoft Word

### Вставка формулы в документ Word

Для вставки формулы в документ Word следует выбрать команду Объект меню Вставка. В открывшемся диалоговом окне в списке Тип объекта следует выбрать Microsoft Equation 3.0. В результате в документе появляется так называемое окно формулы, внутри которого будет происходить ее создание, а главное меню Microsoft Word заменяется на Microsoft Equation. Кроме того, появляется панель главное меню инструментов редактора формул, содержащая палитры символов и палитры шаблонов (см. далее).

### Изменение существующей формулы в документе Word

Если требуется изменить существующую формулу, следует дважды щелкнуть по ней, в результате чего появляется главное меню и панель инструментов Microsoft Equation, а сама формула помещается в окно формулы и становится доступной для редактирования.

## Завершение работы с формулой и возврат к работе с документом **Word**

По окончании ввода или редактирования формулы следует щелкнуть мышью за пределами ее окна.

### Панель инструментов Microsoft Equation

Панель инструментов редактора формул содержит два ряда кнопок, нажатие каждой из которых открывает соответствующую палитру. В верхнем ряду панели инструментов находятся палитры символов, дающие возможность вставки в формулу более 150 математических символов, бóльшая часть которых отсутствует в стандартном шрифте Symbol. Нижний ряд панели инструментов содержит *палитры шаблонов*. Шаблон представляет собой специальную форматированную комбинацию символов и полей ввода, предназначенную для построения многоуровневых математических конструкций (таких как дроби, корни, суммы, интегралы и т.д.) и их комбинаций.

### *Палитры символов*

Редактор формул имеет следующие палитры символов:

 **Символы отношений.** Символы этой палитры выражают отношение между двумя величинами, главным образом равенство, неравенство или тождественность.

 **Пробелы и многоточия.** Данная палитра содержит символы выравнивания, несколько символов пробелов и несколько типов многоточий.

 **Надстрочные знаки.** С помощью этой палитры становится возможным расположение над переменными знаков штриха, тильды, черты и точки.

 **Операторы.** Палитра содержит символы, используемые для обозначения математических операций.

 **Стрелки.** В эту палитру входят различные по начертанию знаки стрелок.

 **Логические символы.** Данная палитра содержит наиболее распространенные символы логических операций.

 **Символы теории множеств.** Символы указанной палитры используются для обозначения принадлежности к множеству, содержания в множестве, объединения и пересечения множеств, а также пустого множества.

 **Разные символы.** Данная палитра содержит символы бесконечности, частной производной, градиента, перпендикулярности, угла, градуса, а также ряд других символов, не подходящих к рассмотренным выше палитрам.

 **Греческие буквы (строчные), греческие буквы (прописные).** Указанные две палитры используются для вставки в формулу греческих букв.

### *Палитры шаблонов*

Редактор формул имеет следующие палитры шаблонов:

 **Шаблоны скобок.** Эта палитра предоставляет различные возможности для заключения выражения в пару символов, называемых разделителями или скобками. К указанным символам относятся различные круглые, квадратные и фигурные скобки, а также одинарная и двойные вертикальные черты. Использование шаблонов скобок является более правильным и целесообразным вариантом, чем ввод скобок с клавиатуры, поскольку скобки, созданные с помощью шаблона, автоматически изменяют свой размер в соответствии с размером заключенного в них выражения, даже если оно содержит несколько строк.

 **Шаблоны дробей и радикалов.** Палитра содержит шаблоны для создания дробей (обычного и уменьшенного размера, с прямой и косой чертой), квадратных корней и корней *n*-ой степени. Длина дробной черты и размер знака корня автоматически изменяются в соответствии с размерами операндов (числителя и знаменателя или подкоренного выражения).

 **Шаблоны верхних и нижних индексов.** С помощью шаблонов данной палитры можно создавать в выражениях верхние и нижние индексы, а также задавать различные способы расположения одних выражений над другими. Первые шесть шаблонов служат для добавления верхних и нижних индексов в выражение, не создавая поля для самого выражения (чтобы отметить это, большой прямоугольник в каждом из этих шаблонов затенен). Добавлением одного шаблона в другой можно создать несколько уровней верхних и нижних индексов. Остальные шаблоны располагают одно выражение над другим, уменьшая одно из них.

 **Шаблоны сумм.** Шаблоны этой палитры служат для создания различных сумм с указанием или без указания индексов и пределов суммирования.

 **Шаблоны интегралов.** В эту палитру включены шаблоны для создания различных форм интегралов: одинарных, двойных, тройных, криволинейных, поверхностных с различными сочетаниями пределов интегрирования.

 **Шаблоны надчеркивания и подчеркивания.** Данная палитра используется при создании выражений с верхней или нижней чертой.

 **Шаблоны стрелок с текстом.** Используются в случае необходимости размещения поясняющих надписей над стрелками (например, для описания различных типов сходимости последовательностей к пределу).

 **Шаблоны произведений и символов теории множеств.** Данная палитра содержит шаблоны для создания различных произведений, а также объединений и пересечений теории множеств, с указанием или без указаний индексов и пределов выполнения операций.

 **Шаблоны матриц.** Шаблоны этой палитры позволяют создавать векторы- столбцы, векторы-строки и матрицы произвольного размера (обычно данные шаблоны заключаются в круглые или квадратные скобки).

### **Создание и изменение формул**

### *Создание формул*

Процесс создания формулы представляет собой определенную последовательность следующих типовых действий:

 выбор шаблона из нижнего ряда панели инструментов и заполнение полей ввода;

- выбор символа из верхнего ряда панели инструментов;
- ввод текста.

Основными управляющими элементами, используемыми при создании формулы, являются *поле ввода* и *линии ввода*.

*Поле ввода* определяет место, которое должно быть заполнено символом или комбинацией символов. Структура и взаимное расположение полей ввода определяется используемым шаблоном. Например, в шаблоне одинарного определенного интеграла имеются поля ввода подынтегральной функции, а также верхнего и нижнего пределов интегрирования.

*Линии ввода* представляют собой горизонтальную и вертикальную линии, ограничивающие определенную часть формулы. Изменение положения линий ввода осуществляется с помощью клавиш управления курсором либо путем щелчка мышью в требуемой позиции. Рекомендуется запомнить следующее правило: *любая операция, связанная со вставкой в формулу символа или шаблона, а также с редактированием формулы, применяется к тому ее элементу, который в момент выполнения операции ограничен линиями ввода.*

**Пример 1.** Рассмотрим выражение  $\frac{x^2}{x^2}$  $\frac{x^2}{a^2-1} + \frac{y^2}{b^2-1}$  $\frac{y}{b^2-1} = 1$ . Его создание представляет собой следующую последовательность действий (см. рисунок):

1. Поскольку первое слагаемое является дробью обычного размера с прямой дробной чертой, необходимо выбрать для его ввода

соответствующий шаблон, находящейся в палитре шаблонов дробей и радикалов (кадры 1—2).

2. Установить линии ввода в поле ввода числителя и ввести с клавиатуры символ «*x*» (кадр 3).

3. Выбрать шаблон правого верхнего индекса и в появившемся поле ввода ввести символ «2» (кадр 4).

4. Переместить линии ввода в поле ввода знаменателя и ввести аналогичным образом выражение « $a^2$ » (кадры 5—6).

5. Переместить линии ввода таким образом, чтобы они полностью ограничивали выражение, находящееся в знаменателе, и ввести с клавиатуры фрагмент «–1» (кадры 7—8). Обратить внимание, что с увеличением длины выражения в знаменателе увеличивается размер дробной черты.

6. Переместить линии ввода таким образом, чтобы ограниченной оказалась *вся* введенная дробь и ввести с клавиатуры знак «+», затем выполнить действия, аналогичные описанным в п.п. 1—5, и ввести второе слагаемое (кадры 9-10), после чего, по аналогии с п. 6, ввести оставшуюся часть формулы (кадр 11).

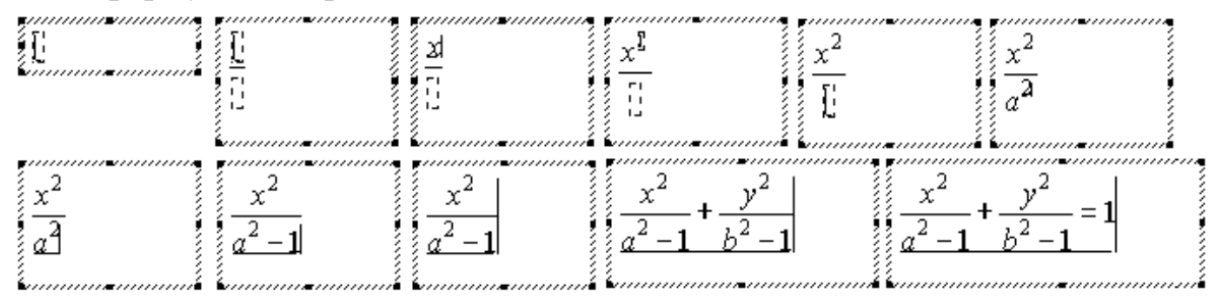

Отметим, что вставка шаблона в формулу может осуществляться двумя способами. Первый способ основан на *предварительной вставке шаблона* — в этом случае вначале вставляется требуемый шаблон, после чего заполняются его поля. Второй способ основан на «*вложении*» *фрагмента формулы в шаблон*. В рамках такого способа вначале выделяется «вкладываемый» фрагмент, после чего выбирается нужный шаблон. «Вложение» выполняется в так называемое *главное поле ввода*. Главные поля определены для каждого шаблона, например, для шаблонов дробей главным является поле ввода числителя, для шаблонов интегралов – поле ввода подынтегрального выражения, для шаблонов сумм – поле ввода выражения слагаемых и т.п.

 $\pi$ ример 2. Рассмотрим два способа ввода выражения $\int_a^b f(x) dx$ . *Ввод на основе предварительной вставки шаблона.*

1. Выбрать шаблон для ввода интеграла с верхним и нижним пределами интегрирования (кадр 1).

2. В поле ввода подынтегрального выражения ввести символ «*f*» (кадр 2).

3. Выбрать шаблон круглых скобок и ввести символ «*x*» (кадры 3-4).

4. Переместить линии ввода так, чтобы они ограничивали полностью подынтегральное выражение, и ввести фрагмент «*dx*» (кадры 5-6).

5. В полях ввода нижнего и верхнего пределов интегрирования ввести соответственно символы «*a*» и «*b*» (кадры 7-8).

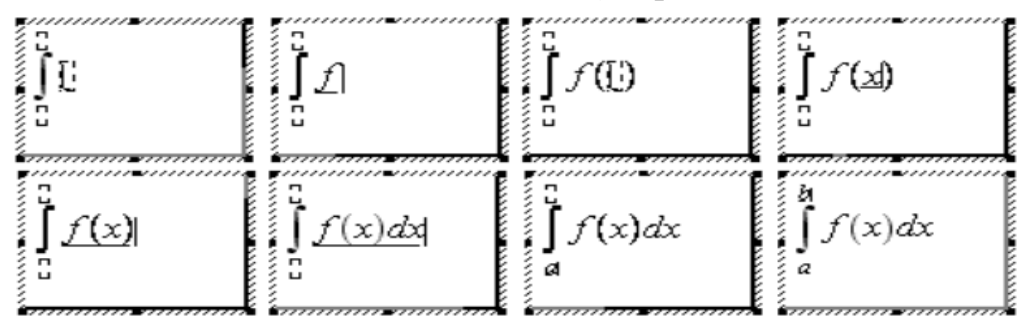

*Ввод на основе вложения фрагментов формулы в шаблон.*

1. Ввести в поле ввода последовательность символов «*fxdx*» (кадр 1).

2. Выделить символ «*x*», расположенный между символами «*f*» и «*d*» (кадр 2), после чего выбрать шаблон круглых скобок. В результате указанный символ окажется заключенным в скобки (кадр 3).

3. Выделить весь имеющийся фрагмент формулы (кадр 4), после чего выбрать шаблон для ввода интеграла с верхним и нижним пределами интегрирования. В результате выделенное выражение окажется под знаком интеграла (кадр 5).

4. В полях ввода нижнего и верхнего пределов интегрирования ввести соответственно символы «*a*» и «*b*» (кадры 6—7).

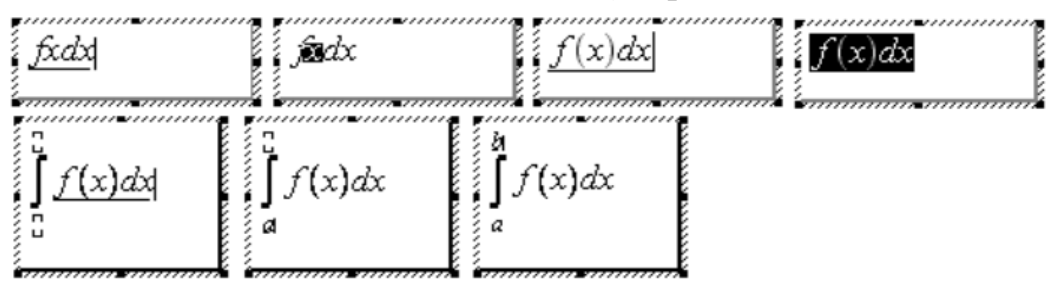

### *Выделение фрагментов формул*

Выделение большинства элементов формулы осуществляется также, как в других приложениях Windows. В редакторе формул существуют также дополнительные способы выделения полей, матриц и символов, вставленных вместе с шаблонами, таких как надсимвольные элементы,

символы суммирования и раздвигающиеся скобки. Различные способы выделения с помощью мыши или клавиатуры перечислены в таблице.

Таблица

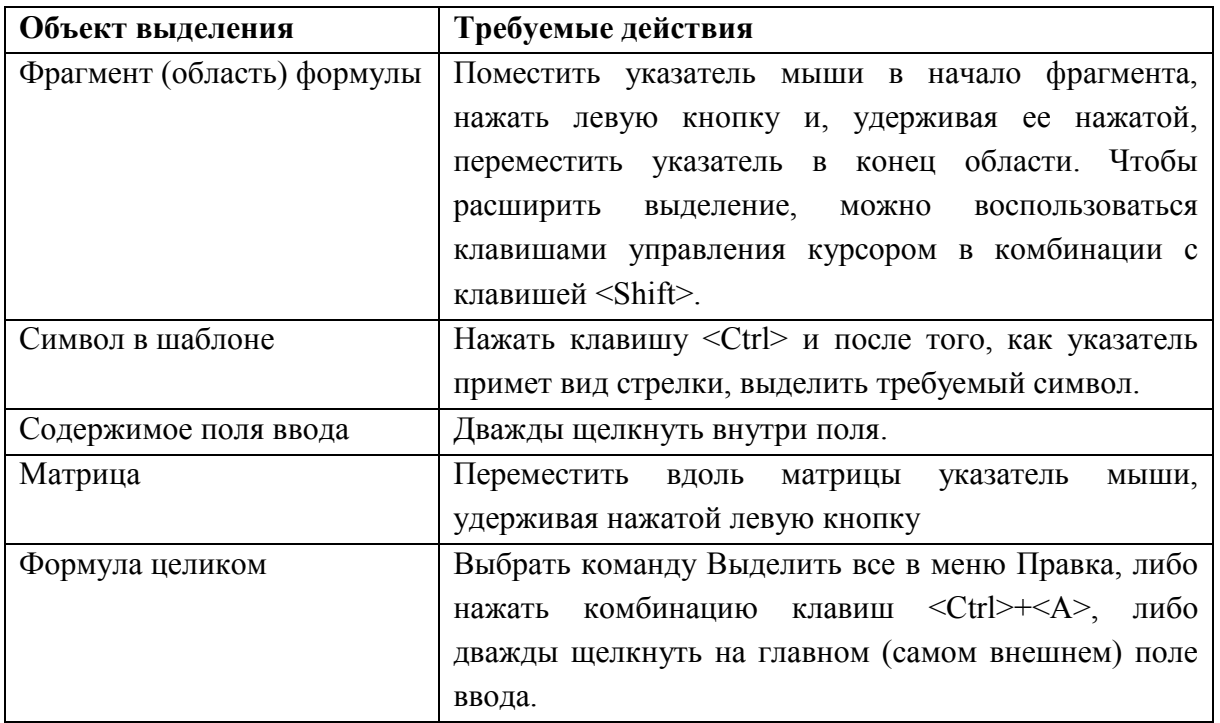

## *Редактирование формул*

Выделение элементов формулы используется не только с целью использования их в шаблоне, но и для выполнения таких действий, как копирование, перемещение и удаление фрагментов формул. Так, для удаления фрагмента формулы необходимо выделить его и нажать клавишу <Delete>. Следует иметь в виду, что при удалении шаблона удаляются все связанные с ним компоненты. Например, нельзя удалить знак интеграла, не удалив вместе с ним подынтегральное выражения и выражения для пределов интегрирования.

Копирование и перемещение фрагментов формул осуществляется, как для большинства приложений Windows, с использованием буфера обмена. Для того, чтобы переместить или скопировать выделенный фрагмент в буфер обмена, следует использовать соответственно команды **Вырезать** и **Копировать** меню **Правка**.

Вставка фрагмента формулы из буфера обмена в позицию, задаваемую положением вертикальной линии ввода, осуществляется с помощью команды **Вставить** меню **Правка**.

Отмена последнего выполненного действия может быть выполнена путем выбора команды **Отменить** меню **Правка**. Если последней операцией была отмена, выбор этой команды (имеющей в данном случае название **Вернуть**) приводит к восстановлению отмененного действия. Если отмена операции невозможна, команда в меню становится недоступной.

### *Работа со стопками формул*

*Стопкой* называется расположенные по вертикали одна над другой формулы или элементы формул. Чтобы создать стопку, следует установить курсор в конец поля ввода и нажать клавишу <Enter>. В результате ниже текущего поля открывается еще одно. Если после заполнения нового поля еще раз нажать <Enter>, откроется новое поле ввода – таким образом может быть создана стопка нужного размера. В одной формуле может находиться несколько стопок.

*Пример 3.* Построение формулы  $\alpha$  $\alpha$ 

1. Выбрать шаблон открывающейся фигурной скобки (кадр 1).

2. Ввести фрагмент « $\alpha_{11}x_1$ » (для ввода греческих букв использовать соответствующую палитру символов). После этого (перед вводом символа «+») необходимо расположить линии ввода так, чтобы они ограничивали только введенный фрагмент, а не весь шаблон, т.е. горизонтальная линия не должна захватывать символ фигурной скобки (кадр 2).

3. Ввести символ «+» (кадр 3).

4. Выделить фрагмент « $\alpha_{11}x_1$ » (кадр 4) и скопировать его после символа «+», следя опять же за тем, чтобы горизонтальная линия ввода не захватывала символ фигурной скобки (кадр 5).

5. Отредактировать результат копирования (изменить нижние индексы) и ввести оставшуюся часть первого выражения (кадр 6).

6. Ограничив все введенное выражение линиями ввода, нажать клавишу <Enter>. В результате под фигурной скобкой откроется новое поле ввода (кадр 7).

7. Скопировать в новое поле ввода содержимое исходного поля, исключая символ «,» (кадры 8-9).

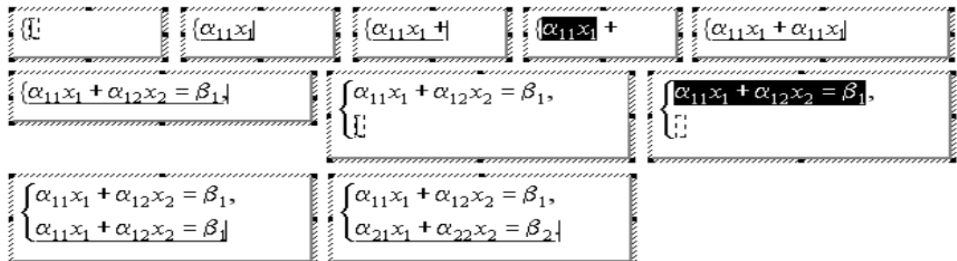

8. Отредактировать результат копирования (кадр 10).

*Учебное издание*

Салехова Ляйля Леонардовна Плотникова Луиза Альбертовна Зарипова Рината Раисовна Данилов Андрей Владимирович Фазлиахметов Тимур Рафикович

## **ПОДГОТОВКА ВЫПУСКНОЙ КВАЛИФИКАЦИОННОЙ РАБОТЫ ПО НАПРАВЛЕНИЮ «ПЕДАГОГИЧЕСКОЕ ОБРАЗОВАНИЕ» КАФЕДРЫ БИЛИНГВАЛЬНОГО И ЦИФРОВОГО ОБРАЗОВАНИЯ**

**Учебно-методическое пособие**

Редактор *Б.Э. Хакимов*